# VYSOKÉ UČENÍ TECHNICKÉ V BRNĚ

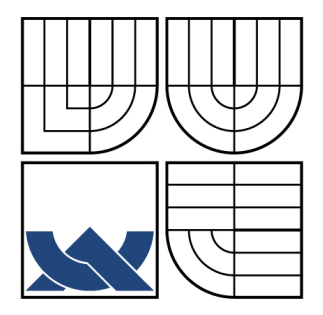

BRNO UNIVERSITY OF TECHNOLOGY

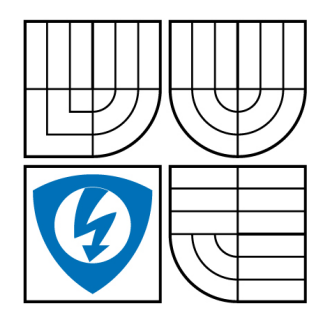

FAKULTA ELEKTROTECHNIKY A KOMUNIKAČNÍCH **TECHNOLOGIÍ** ÚSTAV RADIOELEKTRONIKY

FACULTY OF ELECTRICAL ENGINEERING AND COMMUNICATION DEPARTMENT OF RADIO ELECTRONICS

## ADAPTIVNÍ AKTIVNÍ PÁSMOVÁ PROPUST

ADAPTIVE ACTIVE BAND - PASS

BAKALÁŘSKÁ PRÁCE BACHELOR'S THESIS

AUTHOR

AUTOR PRÁCE PAVEL VELIČKA

**SUPERVISOR** 

VEDOUCÍ PRÁCE doc. Ing. JIŘÍ SEDLÁČEK, CSc.

BRNO 2010

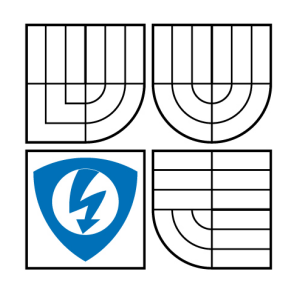

**VYSOKÉ UČENÍ TECHNICKÉ V BRNĚ**

**Fakulta elektrotechniky a komunikačních technologií**

**Ústav radioelektroniky**

## **Bakalářská práce**

bakalářský studijní obor **Elektronika a sdělovací technika**

*Student:* Pavel Velička *ID:* 98614 *Ročník:* 3 *Akademický rok:* 2009/2010

### **NÁZEV TÉMATU:**

### **Adaptivní aktivní pásmová propust**

### **POKYNY PRO VYPRACOVÁNÍ:**

Navrhněte kompletní obvodové zapojení elektronicky přeladitelného ARC filtru typu pásmová propust 4.řádu s nastavitelnou šířkou propustného pásma B a nastavitelným středním kmitočtem f0 v rozsahu 10 kHz - 100 kHz. Proveďte návrh desek plošných spojů filtračních i řídících obvodů a ověřte vlastnosti realizovaného vzorku filtru měřením.

### **DOPORUČENÁ LITERATURA:**

[1] HÁJEK, K., SEDLÁČEK, J. Kmitočtové filtry. Praha: BEN - technická literatura, 2002, ISBN 80-7300-023-7

[2] DOSTÁL, T. Elektrické filtry. Skriptum. Brno: FEKT VUT v Brně, MJ servis, 2004.

[3] CHEN, W. K. The circuits and filters handbook. USA, Florida: CRC Press, 2000.

*Termín zadání:* 8.2.2010 *Termín odevzdání:* 28.5.2010

*Vedoucí práce:* doc. Ing. Jiří Sedláček, CSc.

### **prof. Dr. Ing. Zbyněk Raida**

*Předseda oborové rady*

### **UPOZORNĚNÍ:**

Autor bakalářské práce nesmí při vytváření bakalářské práce porušit autorská práva třetích osob, zejména nesmí zasahovat nedovoleným způsobem do cizích autorských práv osobnostních a musí si být plně vědom následků porušení ustanovení § 11 a následujících autorského zákona č. 121/2000 Sb., včetně možných trestněprávních důsledků vyplývajících z ustanovení části druhé, hlavy VI. díl 4 Trestního zákoníku č.40/2009 Sb.

## LICENČNÍ SMLOUVA POSKYTOVANÁ K VÝKONU PRÁVA UŽÍT ŠKOLNÍ DÍLO

uzavřená mezi smluvními stranami:

a

#### 1. Pan/paní

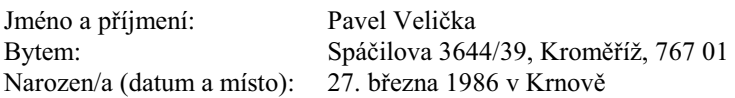

(dále jen "autor")

#### 2. Vysoké učení technické v Brně

Fakulta elektrotechniky a komunikačních technologií se sídlem Údolní 53, Brno, 602 00 jejímž jménem jedná na základě písemného pověření děkanem fakulty: prof. Dr. Ing. Zbyněk Raida, předseda rady oboru Elektronika a sdělovací technika (dále jen "nabyvatel")

### $\check{C}$ l 1

#### Specifikace školního díla

- 1. Předmětem této smlouvy je vysokoškolská kvalifikační práce (VŠKP):
	- $\Box$  disertační práce
	- $\Box$  diplomová práce
	- B bakalářská práce
	- (dále jen VŠKP nebo dílo)

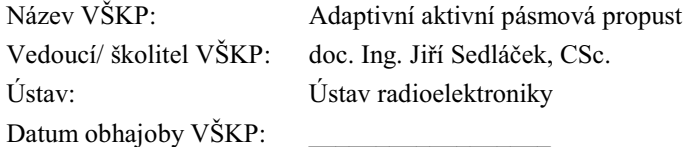

VŠKP odevzdal autor nabyvateli\*:

**E** v tištěné formě - počet exemplářů: 2  $\boxtimes$  v elektronické formě – počet exemplářů: 2

- 2. Autor prohlašuje, že vytvořil samostatnou vlastní tvůrčí činností dílo shora popsané a specifikované. Autor dále prohlašuje, že při zpracovávání díla se sám nedostal do rozporu s autorským zákonem a předpisy souvisejícími a že je dílo dílem původním.
- 3. Dílo je chráněno jako dílo dle autorského zákona v platném znění.
- 4. Autor potvrzuje, že listinná a elektronická verze díla je identická.

<sup>\*</sup> hodící se zaškrtněte

### Článek<sub>2</sub>

#### Udělení licenčního oprávnění

- 1. Autor touto smlouvou poskytuje nabyvateli oprávnění (licenci) k výkonu práva uvedené dílo nevýdělečně užít. archivovat a zpřístupnit ke studijním, výukovým a výzkumným účelům včetně pořizovaní výpisů, opisů a rozmnoženin.
- 2. Licence je poskytována celosvětově, pro celou dobu trvání autorských a majetkových práv k dílu.
- 3. Autor souhlasí se zveřejněním díla v databázi přístupné v mezinárodní síti
	- ihned po uzavření této smlouvy
	- $\Box$  1 rok po uzavření této smlouvy
	- $\Box$  3 roky po uzavření této smlouvy
	- $\Box$  5 let po uzavření této smlouvy
	- $\Box$  10 let po uzavření této smlouvy
		- (z důvodu utajení v něm obsažených informací)
- 4. Nevýdělečné zveřejňování díla nabyvatelem v souladu s ustanovením § 47b zákona č. 111/ 1998 Sb., v platném znění, nevyžaduje licenci a nabyvatel je k němu povinen a oprávněn ze zákona.

### Článek 3

### Závěrečná ustanovení

- 1. Smlouva je sepsána ve třech vyhotoveních s platností originálu, přičemž po jednom vyhotovení obdrží autor a nabyvatel, další vyhotovení je vloženo do VŠKP.
- 2. Vztahy mezi smluvními stranami vzniklé a neupravené touto smlouvou se řídí autorským zákonem, občanským zákoníkem, vysokoškolským zákonem, zákonem o archivnictví, v platném znění a popř. dalšími právními předpisy.
- 3. Licenční smlouva byla uzavřena na základě svobodné a pravé vůle smluvních stran, s plným porozuměním jejímu textu i důsledkům, nikoliv v tísni a za nápadně nevýhodných podmínek.
- 4. Licenční smlouva nabývá platnosti a účinnosti dnem jejího podpisu oběma smluvními stranami.

V Brně dne: 27. května 2010

Nabyvatel

Autor

### **ABSTRAKT**

Cílem práce je nalézt a navrhnout řešení přeladitelného kmitočtového ARC filtru typu pásmová propust, u kterého bude možné měnit šířku pásma a ladit střední kmitočet. Ladění středního kmitočtu bude možné v rozsahu od 10kHz do 100kHz. Šířka pásma bude laditelná v maximálním rozmezí, které nám vybrané zapojení umožní.

V práci jsou vybrány dva způsoby realizace filtru. Je provedeno jejich srovnání a výběr lepší varianty. Práce obsahuje výpočty pro výslednou variantu filtru a popisuje způsob ladění filtru a následně způsob zjednodušení ladění vybraného filtru.

Bakalářská práce zahrnuje kompletní návrh filtru pro jeho realizaci. Jako vhodný elektronického ladění byly vybrány digitální potenciometry řízené způsob naprogramovaným mikrokontrolérem. Tento způsob byl také následně realizován.

## KLÍČOVÁ SLOVA

Pásmová propust, aktivní filtr, operační zesilovač, digitální potenciometr, mikrokontrolér, elektronické ladění.

### **ABSTRACT**

The aim of this thesis is to find and propose solutions adaptive ARC frequency bandpass filter, where it will be possible to change the bandwidth and tuning the center frequency. Centre frequency will be tuning in the range from 10kHz to 100kHz. Bandwidth is tunable to the maximum range that will enable us to select involvement.

The thesis selected two methods of implementation of the filter. It made the comparison and selection of improved variants. Thesis includes calculations of the resulting variant filter and describes how to tune the filter, and then simplify the tune selected filter.

Bachelor thesis includes a complete filter design for its implementation. A suitable method of electronic tuning were selected digital potentiometers controlled programmed microcontroller. This method was also subsequently implemented.

### **KEYWORDS**

Bandpass, active filter, operational amplifier, digital potentiometer, microcontroller, electronic tuning.

VELIČKA, P. Adaptivní aktivní pásmová propust. Brno: Vysoké učení technické v Brně, Fakulta elektrotechniky a komunikačních technologií. Ústav radioelektroniky, 2010. 38 s., 4 s. příloh. Bakalářská práce. Vedoucí práce: do

## PROHLÁŠENÍ

Prohlašuji, že svou bakalářskou práci na téma Adaptivní aktivní pásmová propust jsem vypracoval samostatně pod vedením vedoucího bakalářské práce a s použitím odborné literatury a dalších informačních zdrojů, které jsou všechny citovány v práci a uvedeny v seznamu literatury na konci práce.

Jako autor uvedené bakalářské práce dále prohlašují, že v souvislosti s vytvořením této bakalářské práce jsem neporušil autorská práva třetích osob, zejména jsem nezasáhl nedovoleným způsobem do cizích autorských práv osobnostních a/nebo majetkových a jsem si plně vědom následků porušení ustanovení § 11 a následujících zákona č. 121/2000 Sb., o právu autorském, o právech souvisejících s právem autorským a o změně některých zákonů (autorský zákon), ve znění pozdějších předpisů, včetně možných trestněprávních důsledků vyplývajících z ustanovení části druhé, hlavy VI. díl 4 Trestního zákoníku č. 40/2009 Sb.

V Brně dne 27. května 2010

(podpis autora)

## PODĚKOVÁNÍ

Děkuji vedoucímu bakalářské práce doc. Ing. Jiřímu Sedláčkovi, CSc. za účinnou metodickou, pedagogickou a odbornou pomoc a další cenné rady při zpracování mé bakalářské práce.

V Brně dne 27. května 2010

(podpis autora)

## **OBSAH**

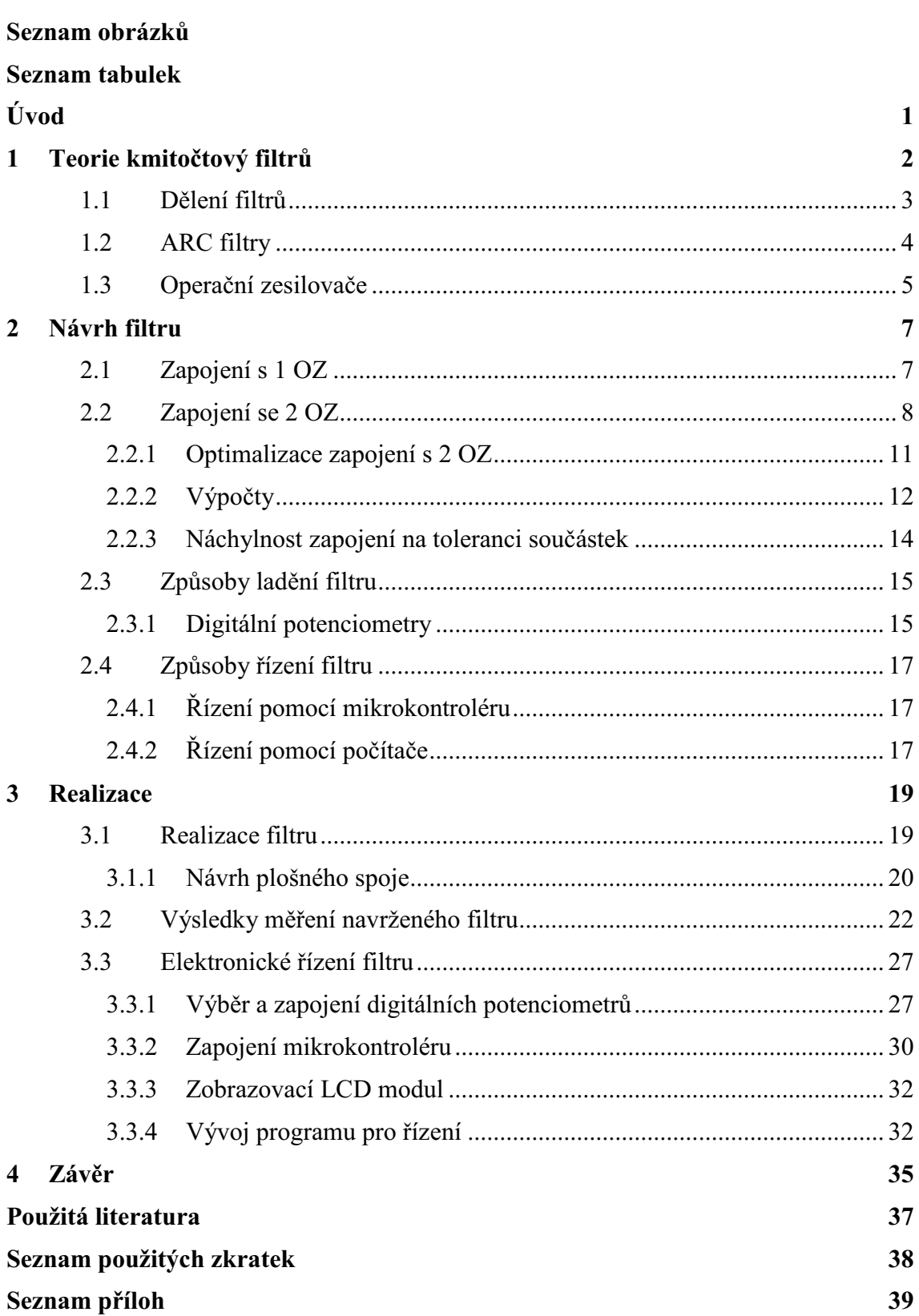

# SEZNAM OBRÁZKŮ

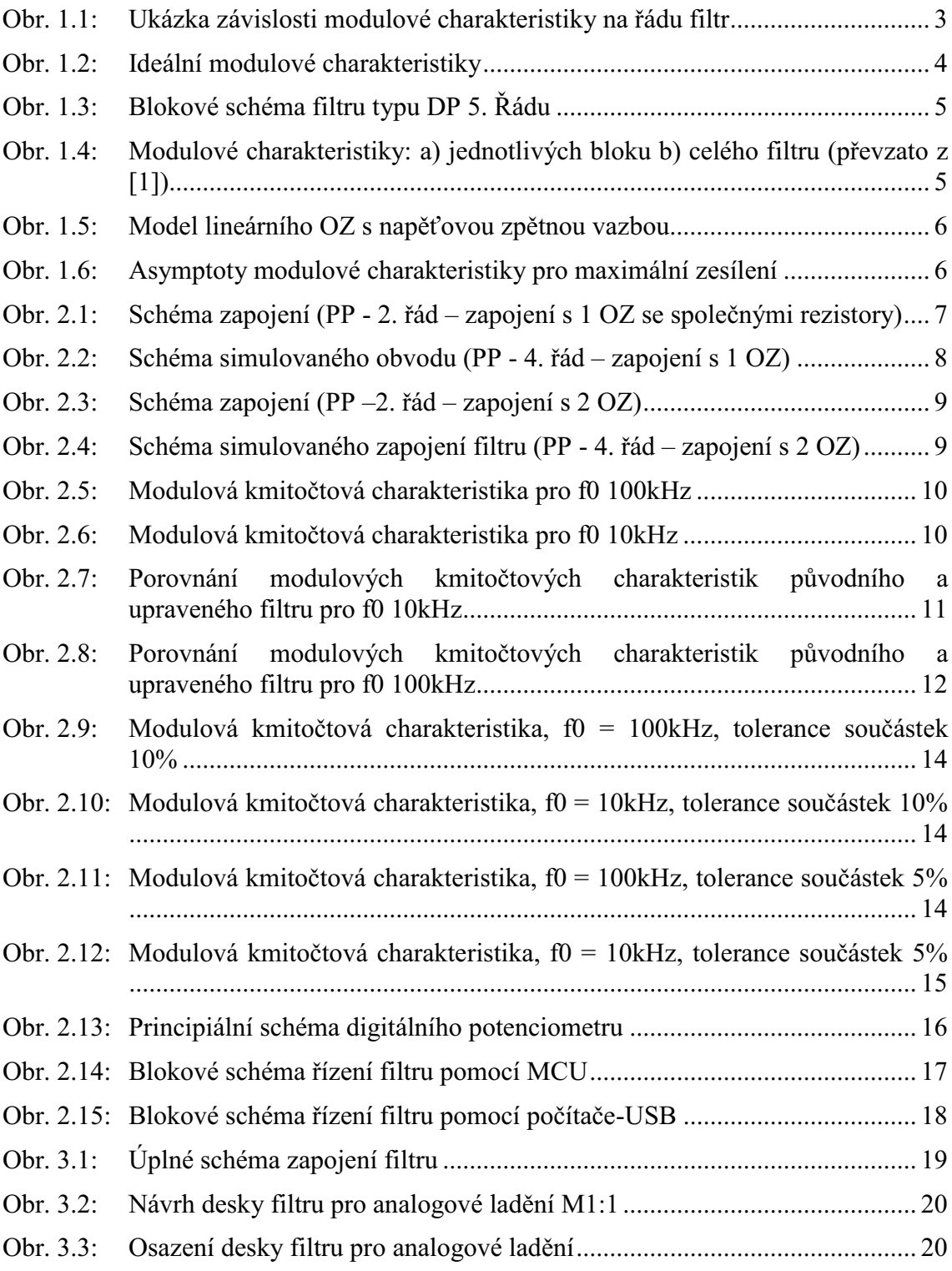

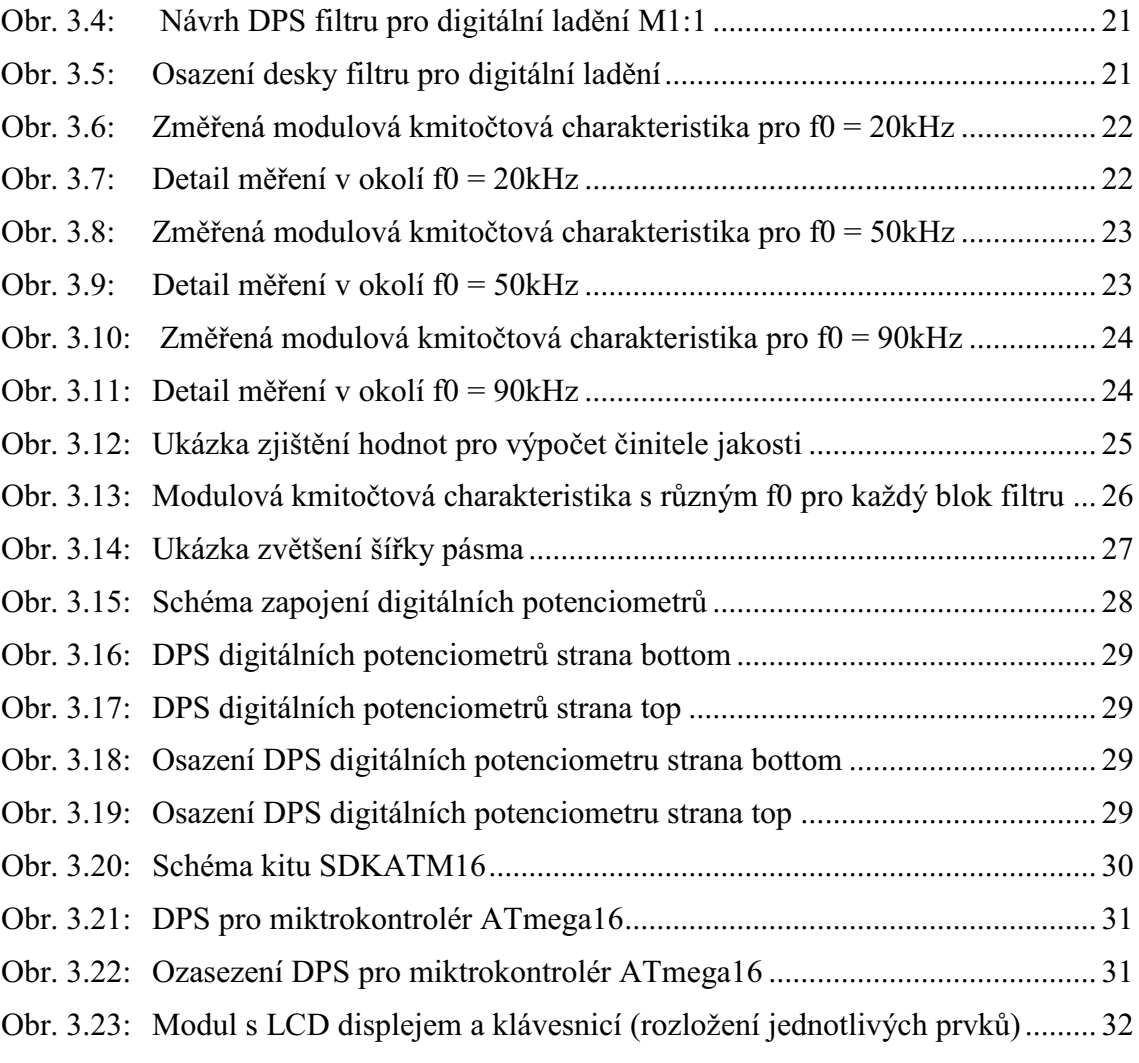

## **SEZNAM TABULEK**

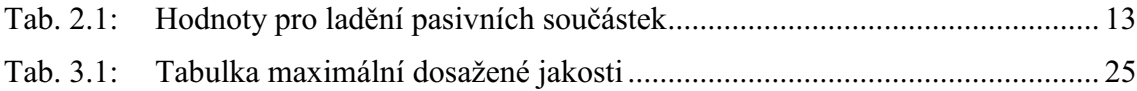

## ÚVOD

S kmitočtovými filtry se setkáme ve spoustě elektronických zařízeních aniž bychom si to uvědomovali. S filtry se můžeme setkat například v audiotechnice, kde je potřeba od sebe oddělit výšky, basy a středy, nebo pro odstranění šumu a následné vyčištění zvukového záznamu. Filtry jsou použity v různých ekvalizérech. V radioelektronice se setkáme často s filtry typu pásmová propust pro výběr (naladění) požadované frekvence, dále například pro selekci frekvenčního užitečného pásma pro další zpracování signálu.

Cílem této práce je připravit návrh a realizaci aktivního kmitočtového filtru typu pásmová propust. Jedná se o přeladitelný filtr 4. řádu. Rozsah laditelného kmitočtu je 10kHz až 100kHz. U filtru má být dále přeladitelná šířka pásma. U šířky pásma je snaha dosáhnout co největší selektivity filtru. Ke splnění zadaných požadavků jsou využity dostupné teoretické informace o různých druzích filtru a jejich návrzích. Pro ověření správnosti návrhu a správnosti zvolených součástek a parametrů filtrů je používán program OrCad – Pspice. Pomocí tohoto programu je možné vybraný filtr simulovat, vyzkoušet vliv součástek na jeho výslednou funkci a ověřit správnost zjištěných hodnot součástek. Ovšem i při dosažení kvalitních výsledků při simulaci se musí předpokládat jisté změny výsledků po samotném sestavení. To může být způsobenu různými parazitními jevy, které v simulaci lze jen obtížné předvídat. Pro návrh desek plošných spojů navrženého filtru a všech dílčích obvodů je používán program Eagle v5.4.0 se kterým je možno ve volné verzi navrhnout desky o maximálních rozměrech 100x80mm.

V první části práce jsou rozebrány základní poznatky o filtrech, které umožní vybrat vhodné zapojení filtru a vhodné součástky pro filtr.

Ve druhé kapitole je řešen návrh zadaného filtru. Je zde řešena problematika výběru zapojení, zvolení vhodného operačního zesilovače a jsou zde také výpočty hodnot součástek potřebné k návrhu filtru. Všechny tyto věci jsou velmi důležité pro správný chod výsledného filtru a proto je potřeba jim věnovat patřičnou pozornost. V této kapitole je také řešena optimalizace vybraného zapojení pro snadnější laděni filtru.

V poslední kapitole je probrána realizace navrženého filtru. Jsou zde uvedena všechna potřebná pravidla pro realizaci filtru, jako například doplnění schématu o nezbytné prvky pro správnou funkci, jejich rozmístění apod. Je zde také realizováno elektronické řízení filtru. V kapitole jsou uvedena všechna potřebná schémata a návrhy desek plošných spojů pro úspěšnou realizaci.

### TEORIE KMITOČTOVÝ FILTRŮ  $\mathbf{1}$

Kmitočtové filtry jsou lineární elektrické obvody. Používají se téměř ve všech oblastech elektrotechniky a elektroniky. Hlavním úkolem kmitočtových filtru je selekce (výběr) určitých kmitočtových složek ze spektra procházejícího signálu.

Funkce kmitočtových filtrů spočívá v propuštění nebo potlačení požadovaného kmitočtu. Oblast, kdy filtr kmitočty propouští, se nazývá propustné pásmo a oblast potlačení kmitočtů se nazývá pásmo nepropustné. Tyto vlastnosti filtru nejčastěji vyjadřujeme modulovou kmitočtovou charakteristikou.

### Realizace kmitočtových filtrů

Kmitočtové filtry můžeme realizovat několika odlišnými způsoby. Způsob realizace ovlivňuje některé provozní vlastnosti filtru.

Způsoby realizace můžeme rozdělit do třech základních skupin:

- $\bullet$ Realizace z diskrétních prvků – možnost sestavit filtr dle vlastních požadavků.
- Realizace v podobě integrovaných bloků menší a levnější, bez možnosti úpravy dle vlastních požadavků.
- Realizace s číslicovými filtry složité zpracování číslicového signálu.  $\bullet$ V některých případech je výsledek lepší než při průchodu obyčejným kmitočtovým filtrem.

### Řád filtru

Řád filtru nám určuje strmost modulové charakteristiky v přechodném pásmu. Čím vyšší řád filtr má, tím více se jeho modulová charakteristika blíží ideální modulové charakteristice uvedené na obrázku 1.2. Tím se zvýší počet potřebných stavebních prvků. Od toho se odvíjí vyšší cena a větší velikost celého filtru. Proto je nutné zvolit co nejnižší řád, ale minimálně takový, který splní zadané požadavky.

Jeden řád filtru způsobuje růst, respektive pokles modulové charakteristiky o 20dB/dek. To znamená, že například filtr 2. řádu typu DP bude mít strmost modulové charakteristiky 40dB/dek.

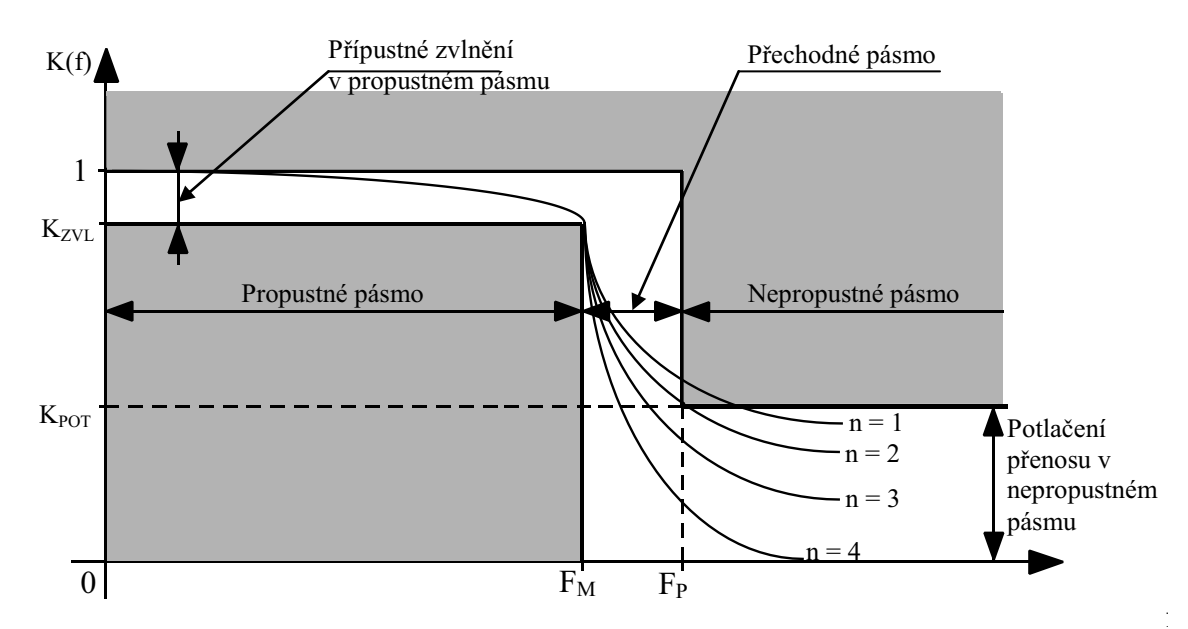

Obr. 1.1: Ukázka závislosti modulové charakteristiky na řádu filtr

#### Dělení filtrů  $1.1$

Filtry můžeme rozdělit podle několika hledisek. Dvě nejdůležitější a nejpoužívanější jsou:

- $\triangleright$  Podle použitých stavebních prvků:
	- **Filtry RC**  $\bullet$
	- **Filtry RLC**
	- Mikrovlnné filtry
	- **Filtry ARC**  $\bullet$
	- **Filtry ASC**  $\bullet$
	- Elektromechanické filtry  $\bullet$
	- Filtry s PAV
	- Filtry CCD
	- Číslicové filtry  $\bullet$
- $\triangleright$  Podle funkce filtru:
	- Dolní propust  $(DP)$  propouští složky signálu s nižším kmitočtem než je mezní kmitočet F<sub>M</sub>
	- Horní propust  $(HP)$  propouští složky signálu s vyšším kmitočtem než je mezní kmitočet F<sub>M</sub>
	- · Pásmová propust (PP) propouští složky signálu s kmitočtem v rozmezí mezních kmitočtů F<sub>M1</sub> a F<sub>M2</sub>
	- · Pásmová zádrž (PZ) tlumí složky signálu s kmitočtem v rozmezí mezních kmitočtů F<sub>M1</sub> a F<sub>M2</sub>

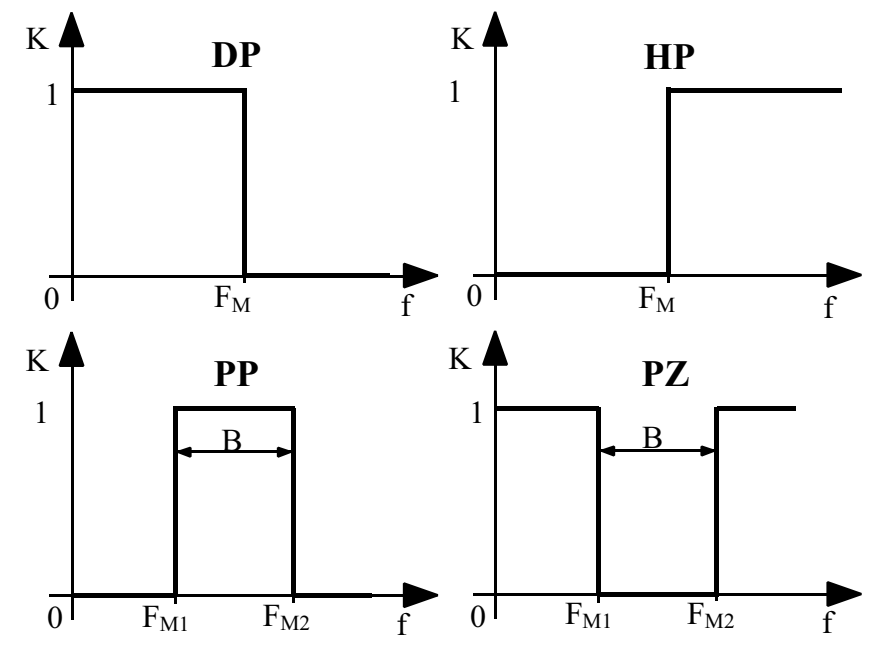

Obr. 1.2: Ideální modulové charakteristiky

Vzhledem k zadání se bude práce zabývat pouze aktivními filtry (ARC).

#### $1.2$ **ARC filtry**

Jsou to aktivní filtry RC. Používají se pro nízké kmitočty, kde u RLC filtru dochází k problémům s kvalitou cívek, jejich rozměry a také cenou. Základní Princip ARC filtrů vychází právě z těchto problému. U ARC filtrů je cívka nahrazena zapojením aktivního prvku (operační zesilovač) se dvěma kapacitory a rezistory. Touto náhradou nám vznikne ARC filtr 2. řádu.

ARC filtr prvního řádu získáme zapojením operačního zesilovače do obvodu RC filtru prvního řádu.

### ARC filtry vyšších řádů

Pro dosažení filtrů vyšších řádů se používají tyto typy zapojení:

- Kaskádní spojení bloků 1. a 2. řádu  $\bullet$
- · Nekaskádní spojení bloků 1. a 2. řádu
- Simulace filtrů RLC  $\bullet$
- Kombinace předchozích principů, "leap-frog"  $\bullet$
- Speciální typy realizací  $\bullet$

Každý z těchto způsobů zapojení má své výhody a nevýhody. Nejjednodušší způsob vytvoření ARC filtru vyššího řádu je kaskádní spojení bloků 1. a 2. řádu. Hlavními přednostmi tohoto principu je jednoduchost návrhu, použití a také jednoduché dostavování.

Provedení kaskádního spojení bloků 1. a 2. řádu spočívá pouze v připojení druhého

bloku filtru na výstup bloku prvního, viz následující obrázek.

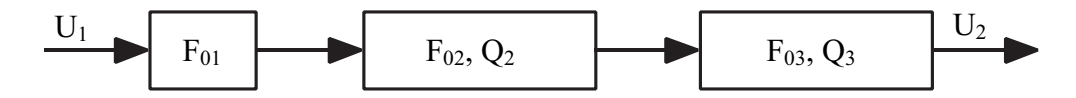

Obr. 1.3: Blokové schéma filtru typu DP 5. Řádu

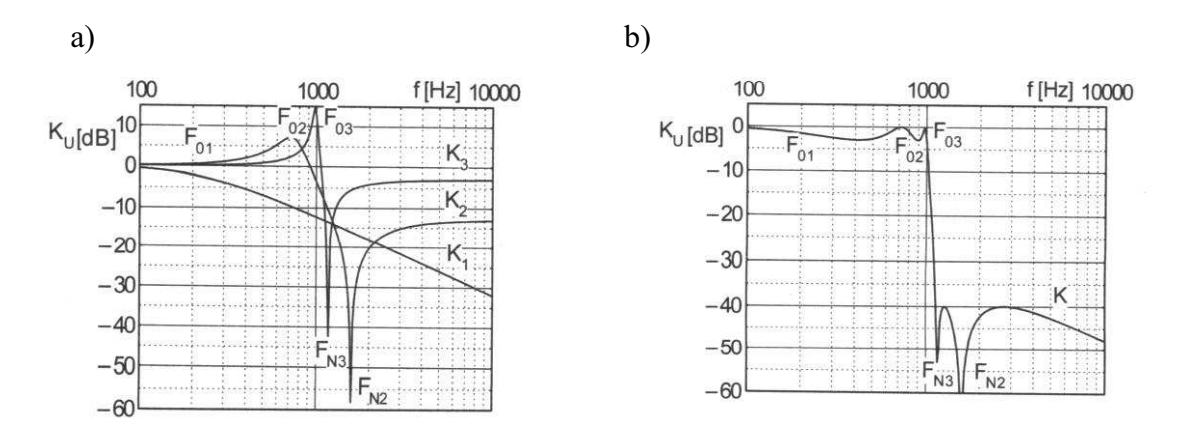

Modulové charakteristiky: a) jednotlivých bloku b) celého filtru (převzato z [1]) Obr. 1.4:

### Návrh ARC filtrů 2. řádu

Pro návrh ARC filtrů je celá řada různých postupů. Návrhy se liší podle typu filtru a způsobů zapojení. Způsob zapojení, pro který bude filtr navrhován, vybíráme podle různých kriterií. Kriteria pro výběr vyhovujícího zapojení jsou hlediska malých citlivostí na toleranci prvků a parazitní vlivy reálných vlastností. Dále můžeme zapojení vybírat podle počtu OZ nebo podle počtu součástek v obvodě. Dalším způsobem výběru je například hledisko obtížnosti ladění filtru.

#### Operační zesilovače  $1.3$

Pro správnou funkci navrhovaného filtru je třeba zvolit OZ s vhodnými parametry. Parametry OZ mají nevětší vliv na výslednou modulovou charakteristiku. Je mnoho parametrů, které mají vliv na výsledné vlastnosti filtru. Největší parazitní vliv OZ na filtr mají hodnoty tranzitního kmitočtu  $F_T$  (GBW) a výstupního odporu R<sub>0</sub>. Vliv těchto hodnot na celý obvod se zvětšuje přibližováním rezonančního kmitočtu k tranzitnímu kmitočtu F<sub>T</sub>. Při posuzování vlivu OZ na obvod se proto používá poměr F<sub>0</sub>/F<sub>T</sub>, který by měl pro běžné hodnoty výstupního odporu R<sub>0</sub> dosahovat hodnot F<sub>0</sub>/F<sub>T</sub><0,001 až 0,1. Přesná hodnota poměru  $F_0/F_T$  závisí na typu zapojení a na hodnotě Q.

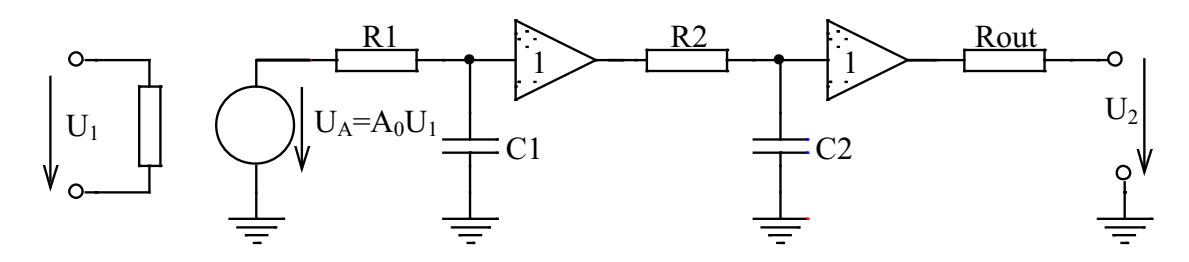

Obr. 1.5: Model lineárního OZ s napěťovou zpětnou vazbou

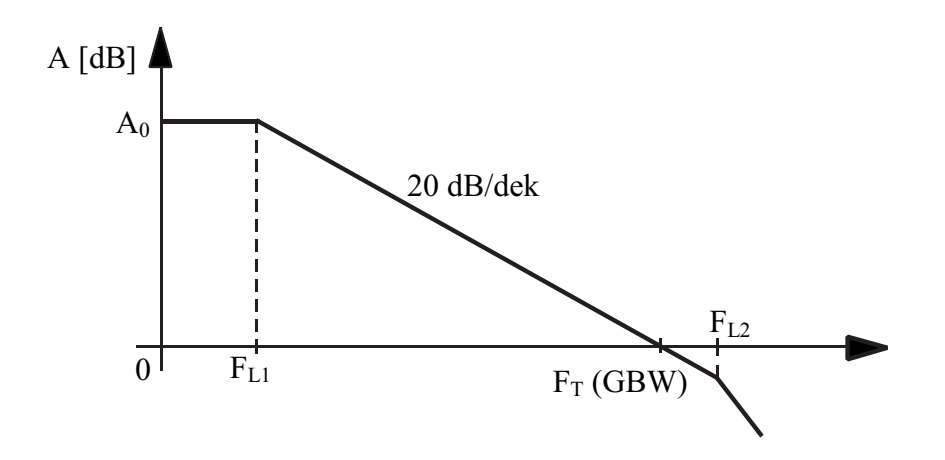

Obr. 1.6: Asymptoty modulové charakteristiky pro maximální zesílení

Kmitočet prvního lomu F<sub>L1</sub> je určen kombinací prvků R<sub>1</sub> a C<sub>1</sub>, kmitočet druhého lomu F<sub>L2</sub> je dán kombinací prvků R<sub>2</sub> a C<sub>2</sub>. Vliv druhého lomu charakteristiky je nutné brát v potaz především při vyšších pracovních kmitočtech obvodu.

### **NÁVRH FILTRU**  $\overline{2}$

Pro filtr typu PP můžeme navrhnout několik různých způsobů zapojení. V této práci budou dále rozebrány dva způsoby zapojení. Prvním způsobem je zapojení s jedním OZ a druhým způsobem, kterým lze dosáhnout většího Q, je zapojení se dvěma OZ.

Šířka propustného pásma u PP souvisí s činitelem jakosti O, čím větší hodnoty nabývá, tím užší je šířka pásma a tím větší selektivity lze s filtrem dosáhnout.

#### $2.1$ Zapojení s 1 OZ

U zapojení s 1 OZ se pro ziednodušení často používá varianta se shodnými kondenzátory nebo rezistory.

Varianta se shodnými kondenzátory má oproti druhé možnosti se shodnými rezistory menší citlivost na vnitřní odpor zdroje. Nevýhodou této varianty však je velká náchylnost na parazitní kapacity při velkých Q a především obtížné ladění kondenzátorů, proto bude pro přeladitelný filtr výhodnější použít variantu se shodnými rezistory. Varianta se shodnými R je sice při vysokých Q náchylná na vnitřní odpor zdroje, ale to se dá vhodným výběrem zdroje omezit. Hlavní výhodou této varianty je snadnější přelaďování při použití tandemových potenciometrů.

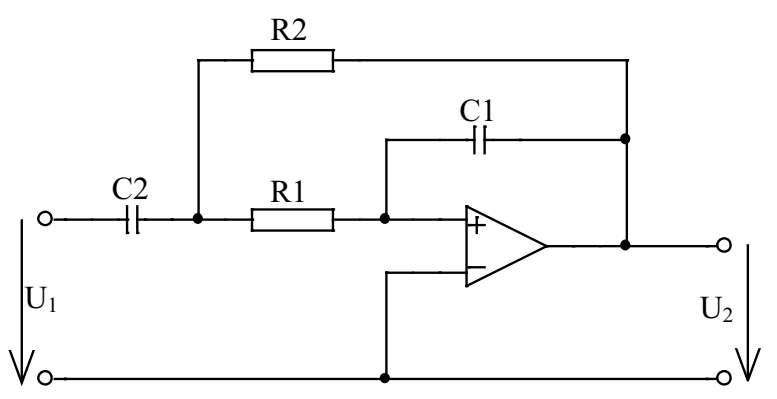

Schéma zapojení (PP - 2. řád – zapojení s 1 OZ se shodnými rezistory) Obr. 2.1:

Při návrhu zapojení s 1 OZ byl při simulaci využit model ideální OZ pro kontrolu správnosti návrhu. Poté byl u modelu OZ měněn tranzitní kmitočet (GBW) a tím bylo zjištěno jaký reálný OZ je potřeba použít v konečném zapojení. Na frekvenci 10kHz se vliv GBW příliš neprojevuje. Na vyšších frekvencích se při vyšších Q začne střední kmitočet f<sub>0</sub> od požadovaného vzdalovat. Na střední frekvenci 100kHz se při použití OZ s GBW 1GHz podařilo dosáhnout maximálního O přibližně 30. Na frekvenci 10kHz se při stejném GBW podařilo dosáhnout Q 50. Teoreticky se dá dosáhnout při simulaci mnohem většího Q. To by však nešlo technicky realizovat z důvodů hodně malých kapacit, při kterých by nám parazitní kapacity obvodu znemožnili správnou funkčnost filtru.

Ze simulací s různým GBW bylo zjištěno, že pro správnou funkci filtru s vypočtenými hodnotami by bylo zapotřebí použít OZ s minimální GBW 500MHz. Při použití OZ s menším GBW by se pro dodržení zadaných parametrů museli součástky v obvodě dostavit.

Jako reálný OZ byl pro další simulace, na základě podmínky  $f_0/f_1 < 0.001$ až 0,1 použit OZ s označením AD8055. GBW daného OZ je 300MHz viz. datasheet [2]. Při použití reálného OZ se velikost dosaženého Q změní a to následovně. Pro kmitočet 10kHz je maximální Q 30 a pro střední kmitočet 100kHz by se dalo s menším dostavením součástek dosáhnout Q 20.

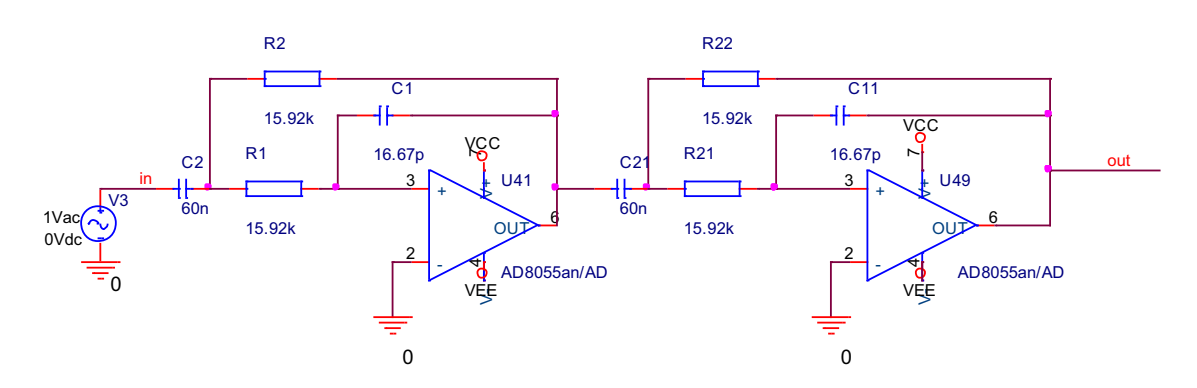

Obr.  $2.2$ : Schéma simulovaného obvodu (PP - 4. řád – zapojení s 1 OZ)

Na obrázku 2.2 vidíme kompletní zapojení navrhovaného filtru. Jedná se o kaskádní zapojení dvou bloku. Každý blok se skládá z ARC filtru 2. řádů.

K ladění tohoto filtru je zapotřebí měnit hodnoty všech součástek. Změnou velikosti rezistorů ladíme střední kmitočet filtru f<sub>0</sub> a požadovanou šířku pásma nastavíme změnou poměru kondenzátorů. Celkový počet součástek, jejichž hodnotu by bylo potřeba měnit pro ladění filtru dle zadání je 8. Při použití tandemových potenciometru a kapacitních trimrů by se počet laditelných prvků snížil.

#### $2.2$ Zapojení se 2 OZ

Zapojení ARC filtru typu PP se dvěma OZ se nejčastěji používá pro pásmové propusti s malou relativní šířkou pásma B/f<sub>0</sub>.

U zapojení se 2 OZ je možno dosáhnou většího Q než u zapojení s 1 OZ. Při simulaci byl opět použit ideální OZ pro kontrolu správnosti návrhu. Stejně jako v předchozím případě bude i tady dosaženo na nižších kmitočtech většího Q. Při zjišťování potřebného tranzitního kmitočtu OZ, který by nám v zapojení vyhovoval, bylo zjištěno, že pro toto zapojení je potřebné GBW mnohem menší než v předchozím zapojení. Při simulacích bylo zjištěno, že pro dodržení zadaných středních kmitočtů stačí OZ s GBW 300MHz.

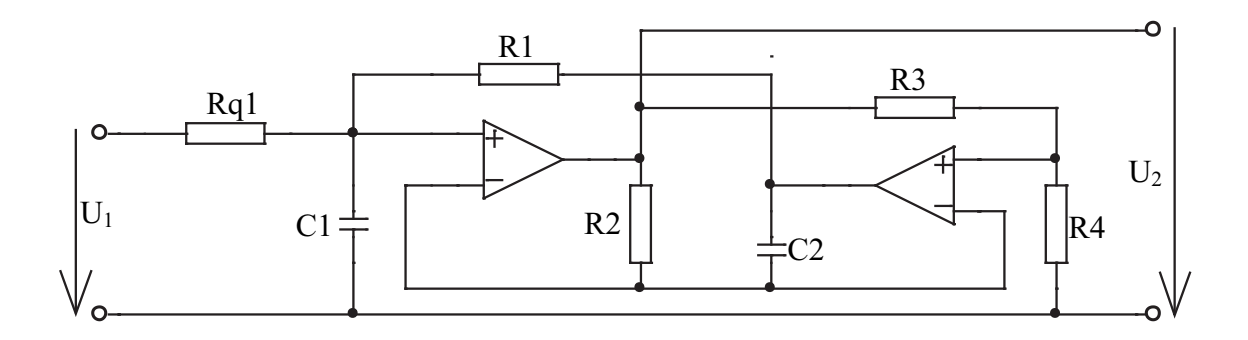

Schéma zapojení (PP - 2. řád – zapojení s 2 OZ) Obr. 2.3:

U tohoto zapojení je možno dosáhnout velmi vysokého Q. K přeladění Q je zde potřeba měnit pouze jeden rezistor Rq1. Čím větší je jeho hodnota, tím většího Q lze dosáhnout. Z toho vyplívá, že při simulaci nejsme nijak omezení a můžeme dosáhnout třeba i Q 1000. Což v praxi nelze z důvodu, že by bylo potřeba Rq1 přelaďovat ve velkém rozsahu. Potenciometry se vyrábí jen o určitých hodnotách. Pro dosažení velké změny rozsahu by se museli potenciometry řadit sériově.

Pro simulaci s reálným OZ jsem stejně jako v předchozím případě zvolil OZ AD8055. Při simulaci s reálným OZ se mi podařilo dosáhnout na středním kmitočtu 100kHz maximálního Q přibližně kolem 1000. To by ale znamenalo, že by se při změně Q z 10 na 1000 musela hodnota Rq1 zvětšit 100krát. Toho však nemůžeme s jedním potenciometrem dosáhnout. Dalo by se toho dosáhnout sériovým spojením několika potenciometru, ale to by bylo pro ladění filtru příliš komplikované, a bylo by příliš složité dosáhnout požadovaných hodnot. Pro dosažení 4. řádu je nutno kaskádně spojit dva bloky uvedené na obrázku 2.3.

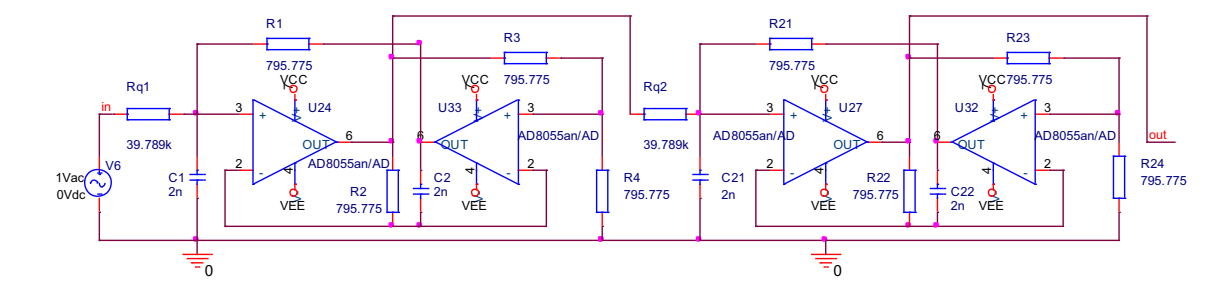

Obr. 2.4: Schéma simulovaného zapojení filtru (PP - 4. řád – zapojení s 2 OZ)

Pro ladění tohoto zapojení se opět musí měnit hodnoty všech součástek v obvodě. Změnou hodnoty Rq1 a Rq2 se mění činitel jakosti Q a tím i šířka přenášeného pásma B. Zbylé 4 rezistory a 2 kondenzátory slouží k nastavení středního kmitočtu f<sub>0</sub>.

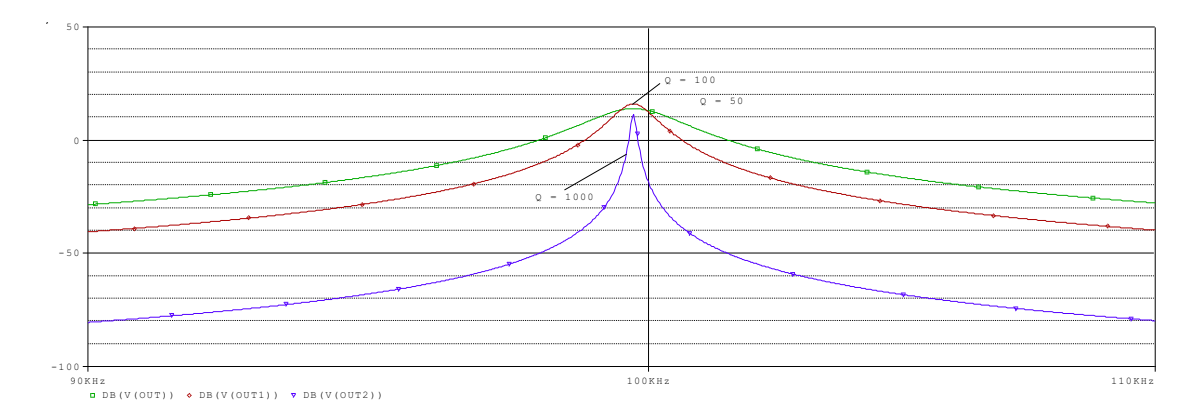

Obr. 2.5: Modulová kmitočtová charakteristika pro f<sub>0</sub> 100kHz

Na obrázku 2.5 je znázorněna modulová kmitočtová charakteristika pro f<sub>0</sub> 100kHz s vypočtenými hodnotami součástek. Z obrázku 2.5 je vidět, že střední frekvence navrženého filtru není přesně 100kHz, ale je o něco nižší. Přesné hodnoty f<sub>0</sub> by se dalo dosáhnout mírným dostavením součástek.

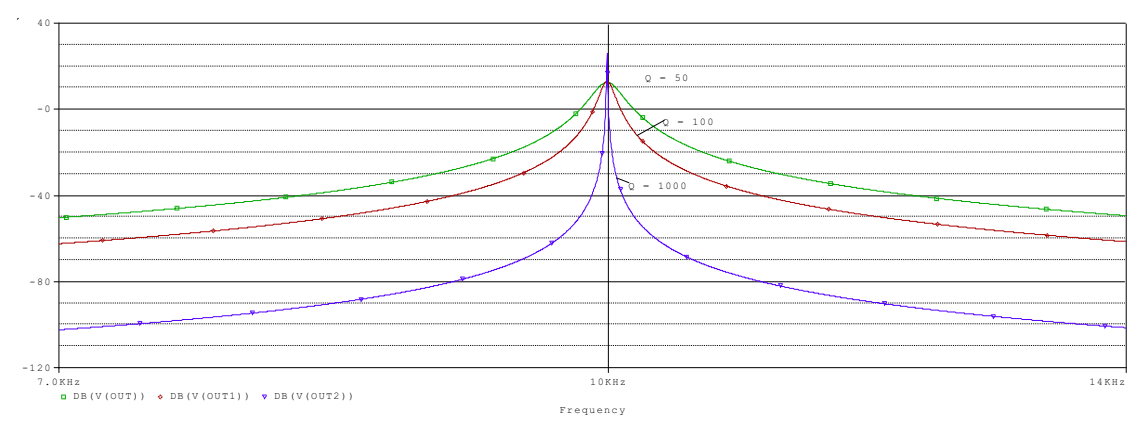

Obr. 2.6: Modulová kmitočtová charakteristika pro f<sub>0</sub> 10kHz

Na střední frekvenci 10kHz již vyšla modulová kmitočtová charakteristika přesně. A požadovaná hodnota střední frekvence se nám téměř shoduje se střední frekvencí navrženého filtru.

Pro ladění tohoto filtru je potřeba změnit 7 součástek pro jeden blok filtru. Celkem by se tedy muselo měnit 14 součástek. Při použití tandemových potenciometrů se počet laditelných prvku sníží. Kvůli velkému počtu laditelných prvků byly provedeny další pokusy a simulace pro různé úpravy zapojení, které by vedly ke zmenšení počtu rozmítaných prvků.

### 2.2.1 Optimalizace zapojení s 2 OZ

Při dalších pokusech se podařilo zjednodušit ladění následujícím způsobem:

- 1) Nejdříve bylo odstraněno ladění kondenzátorů, čímž se počet laditelných prvků zmenšil o čtyři.
- 2) Byly odstraněny 2 tandemové potenciometry, tzn. čtyři rezistory, které už nebude potřeba měnit.

Některé z těchto úprav, nám výsledný efekt filtru vylepší, jiné naopak trochu zhorší. Dané úpravy budou nyní rozebrány, pro posouzení zda je vhodné ji využit či ne.

Odstranění laditelných kondenzátorů se provede tak, že se zvolí kapacita stejná pro oba mezní kmitočty. K této kapacitě se pak dopočítají hodnoty rezistorů, které se poněkud liší od původního návrhu. Kvůli této změně se nám změní i hodnota rezistoru Rq, kterým se mění hodnota činitele jakosti. Takovou úpravou se trochu zhorší výsledná modulová charakteristika. Výsledná šířka pásma se poněkud rozšíří.

Druhá úprava, kterou je odstranění laděných tandemových potenciometrů, spočívá v nastavení pevné hodnoty pro rezistory R3 a R4. Na nízkých kmitočtech se vliv těchto rezistoru příliš neprojeví, respektive je zapotřebí velké změny jejich hodnoty, aby to mělo vliv na modulovou kmitočtovou charakteristiku. Na vysokých frekvencích je jejich vliv už znát i při jejich malé změně. Proto byla v simulacích nastavena na obou krajních kmitočtech stejná hodnota rezistorů R3 a R4. Jelikož na vysokých frekvencích je jejich vliv velký, byla zvolena jako jejich pevná hodnotu ta, která při výpočtech vyšla pro krajní kmitočet f<sub>0</sub> 100kHz.

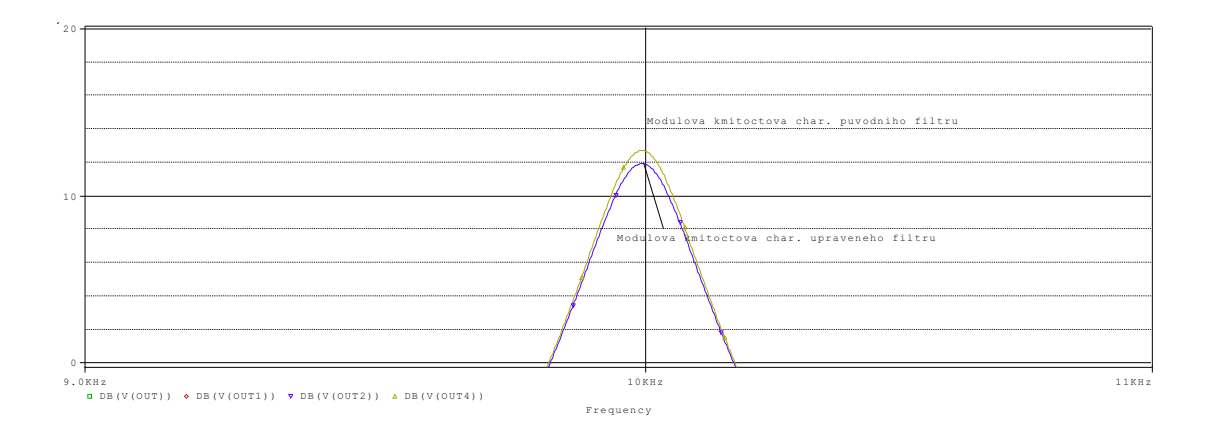

Obr. 2.7: Porovnání modulových kmitočtových charakteristik původního a upraveného filtru pro  $f_0$  10kHz

Výsledná charakteristika upraveného filtru se od původního návrhu mírně liší. Při podrobném prozkoumání těchto odlišností zjistíme, že jediná změna, ke které došlo je mírné zúžení šířky pásma. Pro přesnější představu této změny poslouží číselný údaj ziištěný při simulaci a to ten, že se šířka pásma zmenšila přibližně o 1 Hz. Tato změna na funkci filtru nemá žádný vliv, pro funkci filtru je pozitivní a tudíž hovoří pro použití úpravy. O něco horší to už ale bude na vyšších kmitočtech.

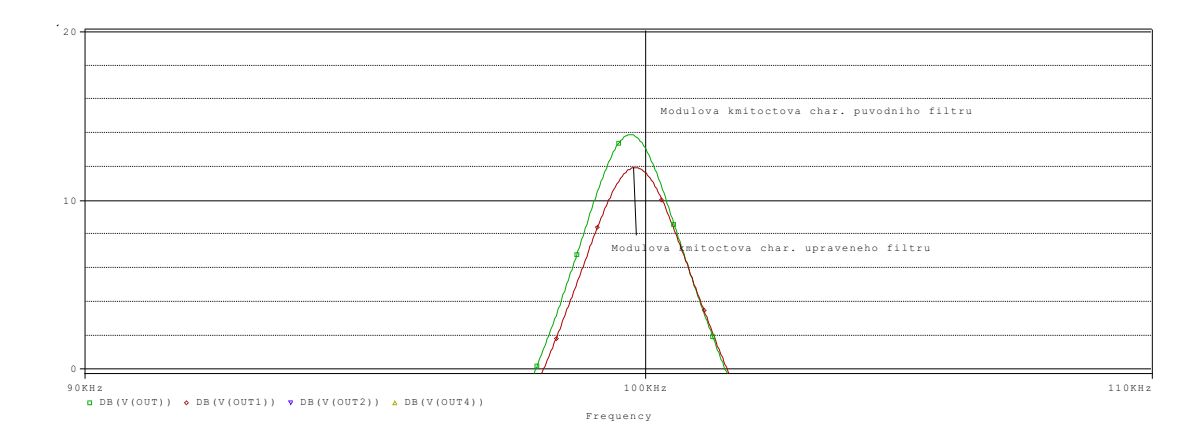

Obr. 2.8: Porovnání modulových kmitočtových charakteristik původního a upraveného filtru pro  $f_0$  100 $kHz$ 

Při úpravě návrhu se stejně jako i v předešlých simulacích na vyšších kmitočtech vyskytují menší komplikace. Na středním kmitočtu 100kHz už je situace horší. Zde už po úpravě nedochází ke zlepšení. Místo toho aby se modulová charakteristika stejně jako v předešlém případě zúžila, došlo tady k opaku. Po úpravě došlo k malému rozšíření šířky pásma. Propustné pásmo se v tomto případě rozšířilo přibližně o 140Hz a to z původní hodnoty 1,148kHz na 1,287kHz. Z tohoto důvodu je nutné si rozmyslet. zda budou provedené úpravy vhodné či nikoli. Uvedené pokusné simulace byly provedeny pro Q 50.

### 2.2.2 Výpočty

Při výpočtech se vycházelo ze vzorců uvedených v literatuře [1]. Výpočty jsou provedeny pro mezní hodnoty kmitočtu f<sub>0</sub> a jsou provedeny pro upravené zapojení se 2 OZ.

### Příklad výpočtu pro  $f_0 = 100$ kHz, Q = 100:

Hodnotu C1 a C2 si zvolíme z dostupných hodnot.

 $C1 = C2 = 2nF$ 

Hodnotu R1 a R2 vypočítáme podle vztahu (2.1)

$$
R = \frac{1}{2\pi f_0 c}
$$
\n
$$
R1 = R2 = \frac{1}{2\pi f_0 c} = \frac{1}{2\pi \times 10^{4} \times 2 \times 10^{-9}} = 795,7747 \ \Omega
$$
\n
$$
(2.1)
$$

Hodnotu rezistorů R3 a R4 zvolíme stejnou jako R1 a R2.

$$
R1 = R2 = R3 = R4 = 795,7747 \Omega
$$

Rezistor Rq1 vypočteme podle vztahu (2.2)

$$
Rq = R * Q
$$
\n
$$
Rq1 = R * Q = 795.7747 * 100 = 79,5775 * 103 = 79,5775 k\Omega
$$
\n
$$
(2.2)
$$

### Příklad výpočtu pro  $f_0 = 10$ kHz, Q = 100:

Hodnotu C1 a C2 si zvolíme stejnou jako v předchozích výpočtech pro f<sub>0</sub> 100kHz.

$$
C1 = C2 = 2nF
$$

Hodnotu R1 a R2 vypočítáme podle vztahu (2.1)

$$
R1 = R2 = \frac{1}{2\pi f_0 c} = \frac{1}{2\pi \cdot 10^4 \cdot 2 \cdot 10^{-9}} = 7{,}9577 \cdot 10^3 \Omega = 7{,}9577 \cdot k\Omega
$$

Hodnotu rezistorů R3 a R4 zvolíme stejnou, jako mají R1 a R2, respektive R3 a R4 v předchozích výpočtech pro f<sub>0</sub> 100kHz.

$$
R1 = R2 = R3 = R4 = 795,7747 \Omega
$$

Rezistor Rq1 vypočteme podle vztahu (2.2)

$$
Rq1 = R \times Q = 795.7747 \times 100 = 795.7747 \times 10^3 = 795.7747 \text{ k}\Omega
$$

Tab. 2.1: Hodnoty pro ladění pasivních součástek

| Součástky                       |                                   | Minimální Maximální |
|---------------------------------|-----------------------------------|---------------------|
| C1, C2                          | 2nF                               |                     |
| R1, R2                          | $795,775 \Omega$ 7.958 k $\Omega$ |                     |
| R <sub>3</sub> , R <sub>4</sub> | $795,775 \Omega$                  |                     |
| Ra                              | $7,958 \text{ k}\Omega$           | 795,8 k $\Omega$    |

### 2.2.3 Náchylnost zapojení na toleranci součástek

V programu PSpice byla provedena toleranční analýza Monte Carlo, pomocí které bylo zjištěno, jaký vliv má tolerance součástek na modulovou kmitočtovou charakteristiku.

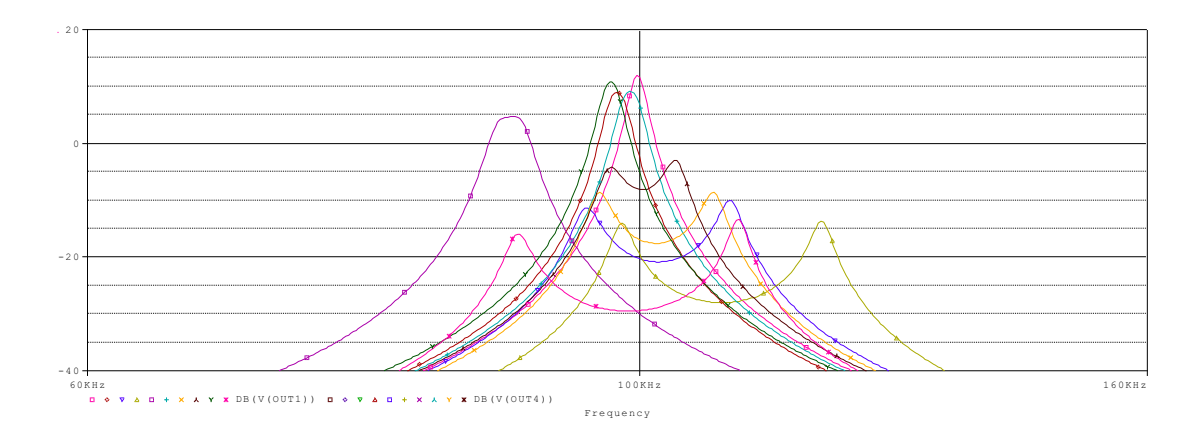

Obr. 2.9: Modulová kmitočtová charakteristika,  $f_0 = 100$ kHz, tolerance součástek 10%

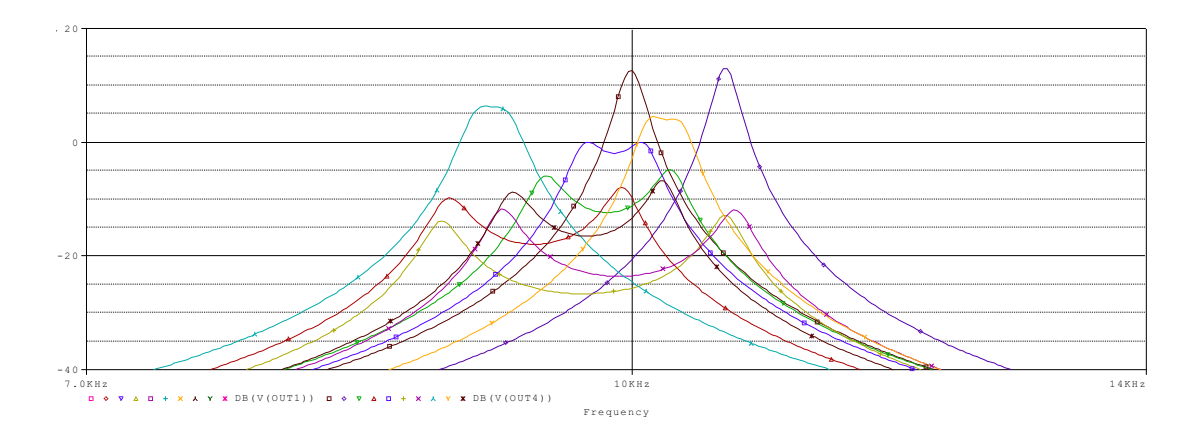

Obr. 2.10: Modulová kmitočtová charakteristika,  $f_0 = 10$ kHz, tolerance součástek 10%

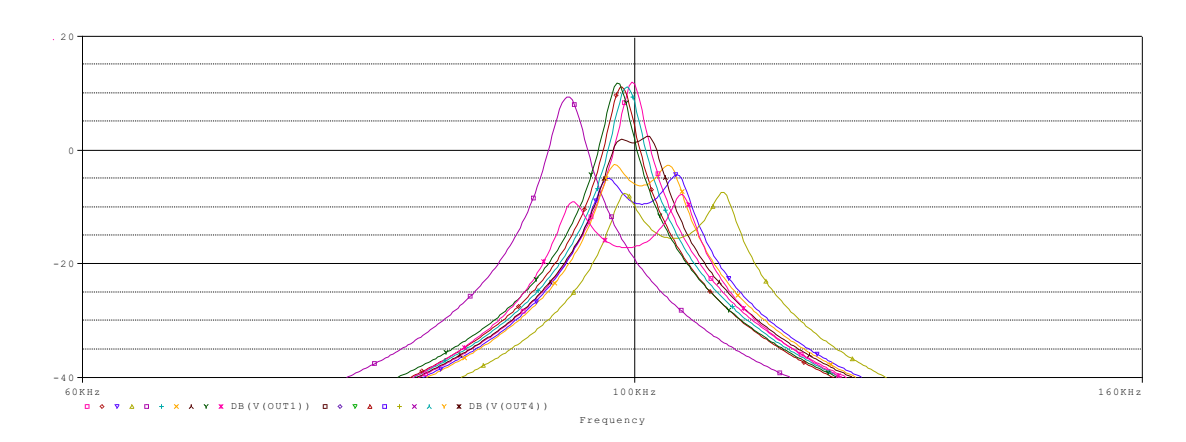

Obr. 2.11: Modulová kmitočtová charakteristika,  $f_0 = 100$ kHz, tolerance součástek 5%

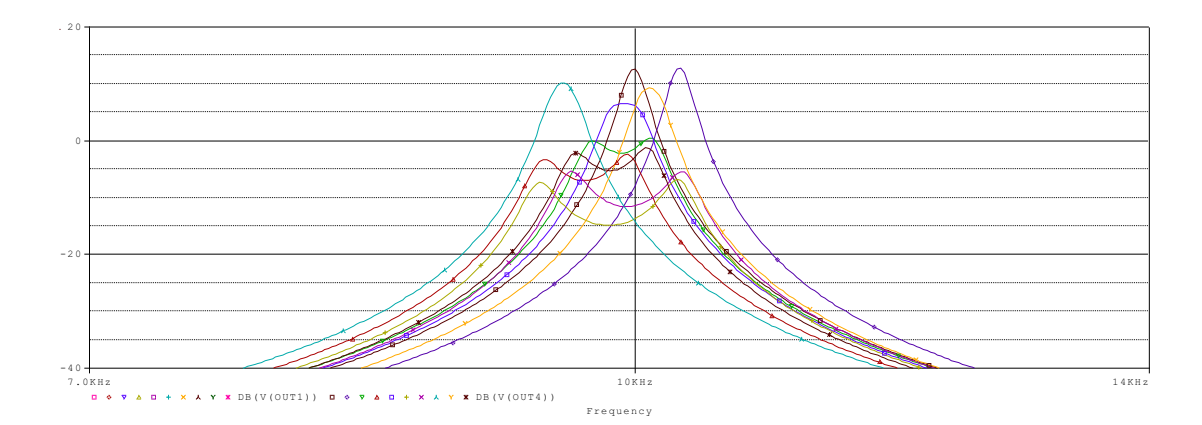

Obr. 2.12: Modulová kmitočtová charakteristika,  $f_0 = 10$ kHz, tolerance součástek 5%

Ze simulací, které byly provedeny pro Q 50, je vidět, že čím menší je tolerance součástek, tím více se výsledná charakteristika blíží požadované. Z toho vyplívá, že je zapotřebí dodržet co největší přesnost.

#### 2.3 Způsoby ladění filtru

Filtry můžeme ladit mechanicky, pomocí potenciometrů, nebo elektronicky. Elektronické ladění lze realizovat změnou řídícího napětí nebo spínacího kmitočtu. Dalším způsobem realizace je číslicové řízení pomocí digitálních potenciometrů, digitálně řízených zesilovačů a D/A převodníků.

### 2.3.1 Digitální potenciometry

Jako vhodný způsob ladění filtrů se jeví digitální potenciometry. Mezi velké výrobce digitálních potenciometrů patří například Analog Devices, Microchip, a Maxim. Výrobci se snaží dosáhnout co nejlepších vlastností, podobných mechanickým potenciometrům.

Digitální potenciometry se vyrábějí nejčastěji s rozsahem  $1k\Omega$ , 5k $\Omega$ ,  $10k\Omega$ , 50k $\Omega$ ,  $100$ kΩ a 1MΩ. Koupit se však dají i potenciometry s jinými rozsahy, které se liší podle výrobce. Počet poloh jezdce může podle typu potenciometru nabývat hodnot 32, 64, 128, 256, 512 a 1024. Tolerance je u digitálních potenciometrů  $20 - 30\%$ . U některých typů výrobci uvádějí toleranci výrazně menší [3, 4].

Součástí většiny potenciometrů je i paměť pro uložení poslední pozice jezdce nezávislá na napájecím napětí, která se z této paměti načte při zapnutí napájení nebo při aktivaci k tomu určeného vstupu. Podobně probíhá ukládání do paměti, a to buď při vypnutí, nebo na základě signálu z vnějšku [5].

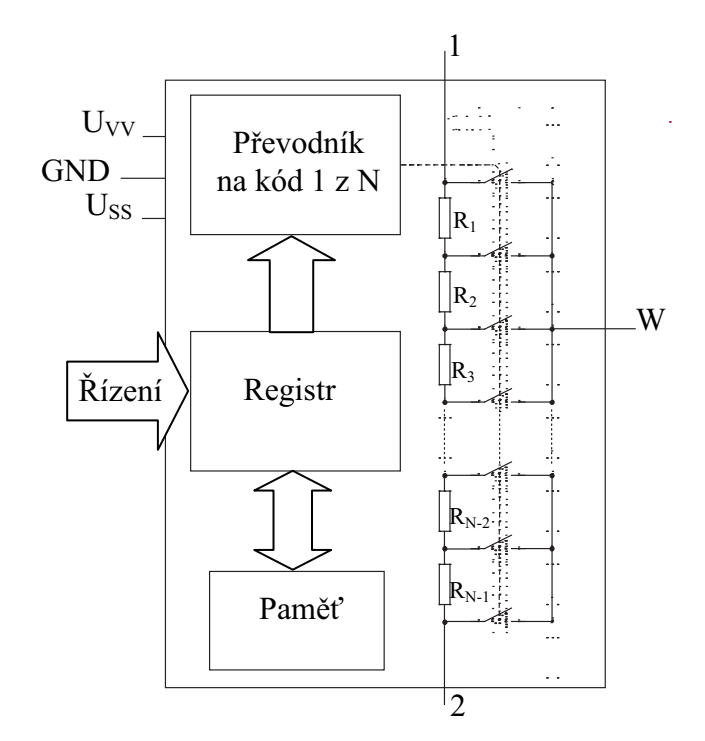

Obr. 2.13: Principiální schéma digitálního potenciometru

Když N bude maximální počet poloh jezdce, pak bude mezi vývody potenciometru (1 a 2) N-1 sériově spojených rezistorů. Vývod W představuje jezdce potenciometru. Ten je podle řídícího kódu připojován, pomocí elektronických spínačů, na jednotlivé rezistory z rezistorové sítě.

Řízení digitálních potenciometrů je realizováno několika způsoby. Nejčastěji pomocí třívodičové sériové sběrnice SPI, pak pomocí sběrnice I<sup>2</sup>C. Méně používaná je paralelní sběrnice. Zvláštním způsobem řízení digitálních potenciometrů je řízení pomocí dvou tlačítek připojených přímo k potenciometru, kterými krokově měníme polohu jezdce, a tím se zvětšuje nebo zmenšuje hodnota odporu.

Když je potřeba řídit více potenciometrů se stejnou hodnotou, tak je výhodné použít vícekanálové potenciometry. Digitální potenciometry se vyrábějí dvoukanálové, tříkanálové a čtyřkanálové.

Hlavní výhodou digitálních potenciometrů je jednoduchost nastavování a odstranění mechanických částí, tzn. změna polohy jezdce není doprovázena rušivými vlivy. Další výhodou je úspora místa na desce plošného spoje, protože digitální potenciometry se vyrábějí v podobě integrovaných obvodů.

Nevýhodou digitálních potenciometrů je nezanedbatelný odpor jezdce, způsobený nenulovým odporem sepnutého spínače. Jeho hodnota je téměř nezávislá na poloze jezdce a pohybuje se v desítkách až stovkách ohmů. S tím je třeba počítat zejména při menších nastavovaných hodnotách odporu, kdy je nutno hodnotu odporu jezdce připočíst k hodnotě nastaveného odporu [5].

#### Způsoby řízení filtru  $2.4$

Řízením filtru se rozumí ovládání jeho nastavitelných prvků, v našem případě regulovaní potenciometrů. Samotné řízení filtru můžeme provádět mechanicky, manuálním nastavováním jednotlivých prvků, nebo elektronicky. Elektronické řízení lze rozdělit na 2 skupiny:

- řízení pomocí mikrokontroléru
- řízení pomocí počítače

### 2.4.1 Řízení pomocí mikrokontroléru

Řízení pomocí mikrokontroléru (MCU), lze realizovat podle blokového schématu uvedeného na obrázku 2.14. Při této realizaci je potřeba navrhnout obvod s mikrokontrolérem, ve kterém bude zapojena klávesnice, složená z potřebného množství tlačítek, například maticová klávesnice a LCD displej. Pro zjednodušení můžeme místo návrhu tohoto zapojení použít přímo vývojové desky, které v mnohých případech obsahují vše potřebné. Dále stačí vybraný mikrokontrolér naprogramovat.

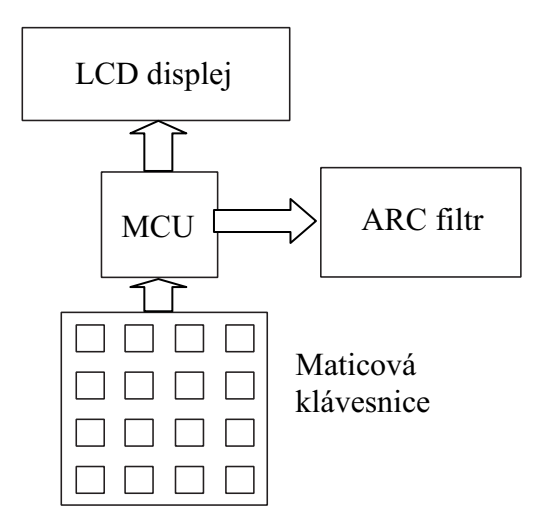

Obr. 2.14: Blokové schéma řízení filtru pomocí MCU

### 2.4.2 Řízení pomocí počítače

Při řízení filtru pomocí počítače je nejdříve nutné zvolit si rozhraní, pomocí kterého bude filtr k počítači připojen. Způsobů jak zařízení k počítači připojit je několik. Nejrozšířenějším způsobem je v dnešní době připojení pomocí USB.

Způsobů jak řídit filtr pomocí počítače přes USB je celá řada. Nejjednodušším způsobem je použít převodník z USB přímo na potřebný signál. V našem případě potřebujeme řídit digitální potenciometry. Proto by bylo vhodné použít převodník z USB na sběrnici PSI nebo I<sup>2</sup>C. Existuje řada výrobců, kteří uvedené převodníky

vyrábějí. Některé jsou dokonce jako Open Source project, což znamená, že si je uživatel může postavit sám a upravit dle potřeby.

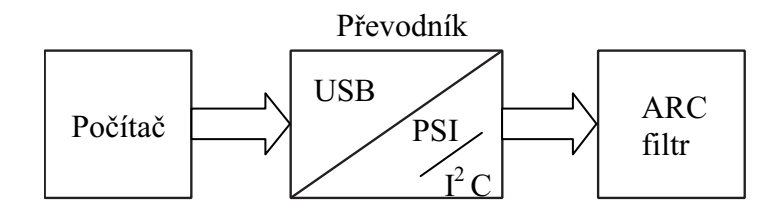

Obr. 2.15: Blokové schéma řízení filtru pomocí počítače - USB

Při použití převodníku z USB na PSI/I<sup>2</sup>C pak stačí napsat program, pomocí něhož se pak bude filtr řídit.

Menším problémem při použití řízení filtrů přes USB mohou být ovladače. V dnešní době je však USB řízení natolik rozšířené, že je dostatek literatury a dalších informačních zdrojů, s jejichž pomocí se dá vše zvládnout.

#### 3 **REALIZACE**

#### $3.1$ **Realizace filtru**

Po kompletním návrhu filtru a provedení všech potřebných simulací k ověření správnosti návrhu se může přistoupit k dalšímu kroku. Tím je realizace filtru. Důležité je vybrat správného zapojení, což bylo řešeno v předchozích kapitolách. Z předchozích kapitol jsou také známé všechny potřebné hodnoty součástek, které budou v zapojení potřeba. Vybrané zapojení je pak ještě potřeba doplnit o několik součástek důležitých pro správnou funkci zapojení. Jde o blokovací kondenzátory, které se připojují mezi symetrické napájení IO a GND. Jedná se keramické kondenzátory, které musí být připojeny co nejblíže k patřičnému IO. Hodnoty těchto kondenzátorů se liší podle typu IO, potřebnou hodnotu lze nalézt v datasheetu k patřičnému obvodu. Řádově se tyto hodnoty pohybují od desítek nF do několika stovek nF. Dále je možné k napájení IO připojit elektrolytické kondenzátory které slouží jako lokální zásobník energie.

Pro návrh desek tištěných spojů (DPS) je možno využít různé programy. Desku tištěného spoje může navrhnout třeba pomocí modulu programu Orcad 10.0, ve kterém byly provedeny všechny simulace, nebo pomoci programu Eagle.

Vzhledem k požadavkům na úzkopásmovost filtru bylo pro realizaci vybráno zapojení se 2 OZ. Zapojením dvou bloků toho filtru budou splněny všechny požadavky kladné na zapojení. Vzhledem k použití OZ s označením AD8056, který má GBW=300MHz bude filtr pracovat správně i v reálných podmínkách. Pro návrh DPS byl použit program Eagle v5.4.0.

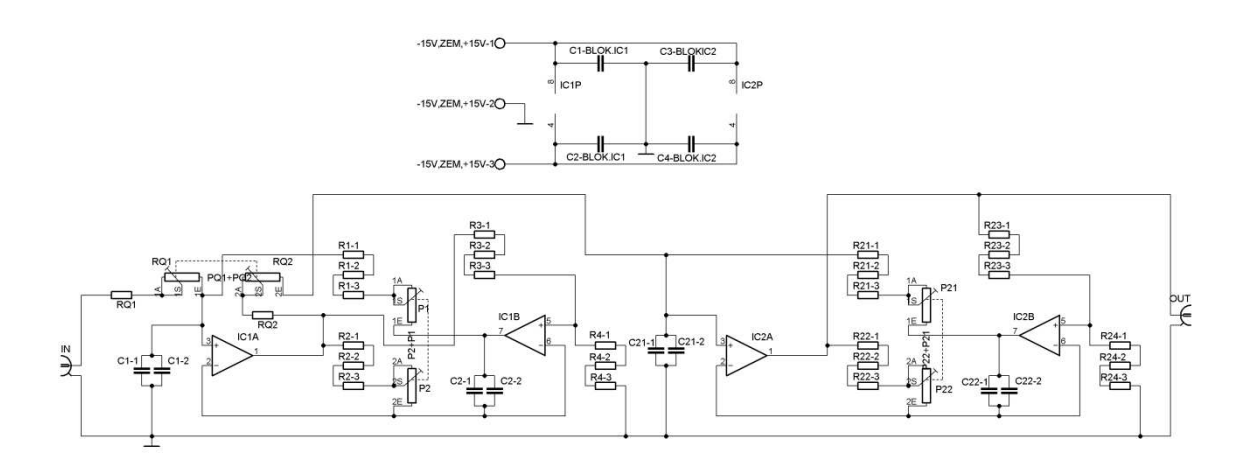

Obr. 3.1: Úplné schéma zapojení filtru

### 3.1.1 Návrh plošného spoje

Návrh desky uvedený na obrázku 3.2, byl dělán pouze jako zkušební pro ověření funkčnosti a reálných vlastností navrženého filtru. Vzhledem k malému počtu součástek a jednoduchosti zapojení je tento návrh pouze jednostranný.

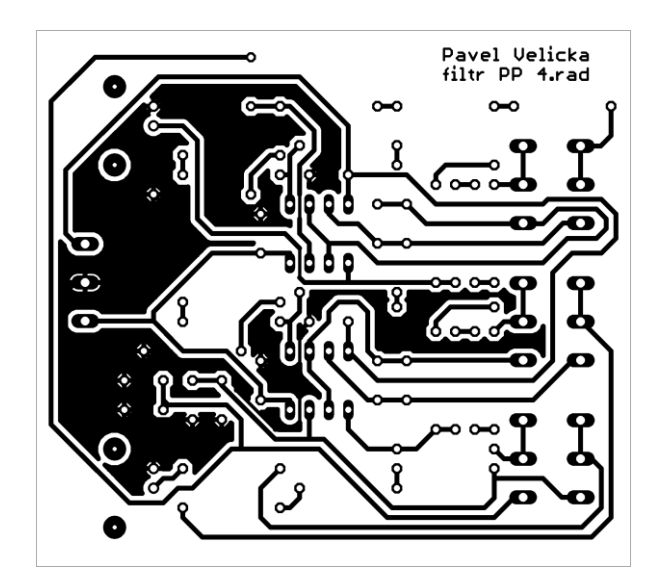

Obr. 3.2: Návrh desky filtru pro analogové ladění M1:1

Rozměr desky je 78 x 70 mm. DPS je docela rozměrná hlavně kvůli použitým tandemovým potenciometrům, které slouží k ladění středního kmitočtu  $f_0$  a šířky pásma B, a použitým BNC konektorům, které slouží jako vstupní a výstupní svorky filtru.

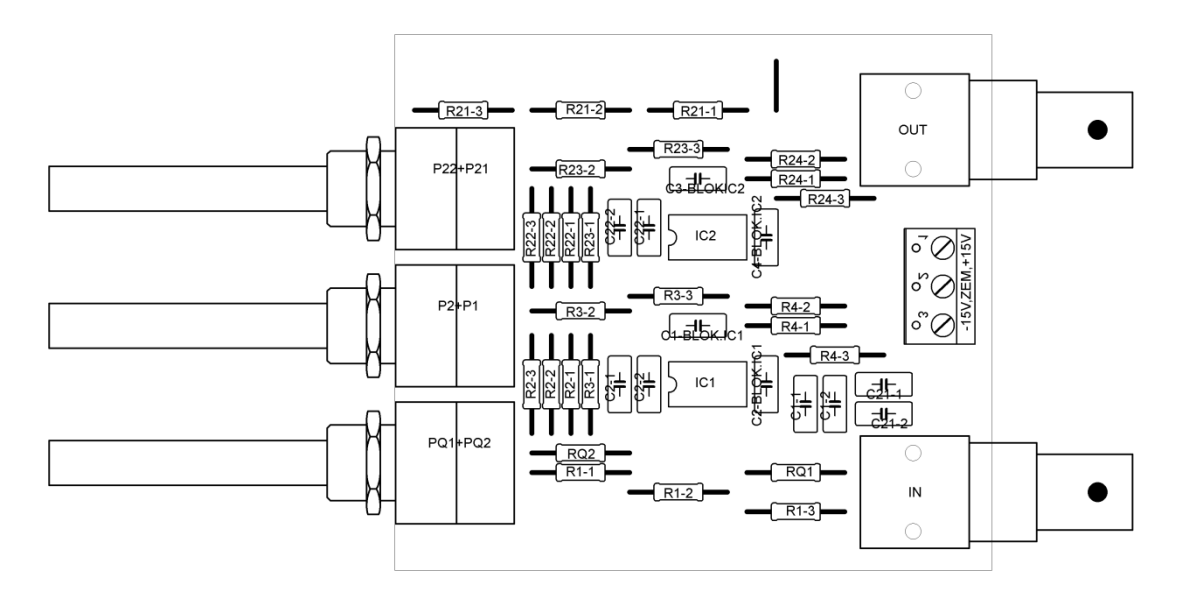

Obr. 3.3: Osazení desky filtru pro analogové ladění

Po úspěšném ověření funkčnosti se může přikročit k dalšímu kroku a tím je návrh filtru upravený pro analogové ladění. Úprava pro ladění pomocí digitálních potenciometrů spočívá v jednoduché výměně tandemových potenciometrů za

konektory, pomocí kterých budou digitální potenciometry připojeny. Rozmístění všech ostatních součástek zůstává stejné. Jediné co je potřeba ještě udělat je upravení hodnot rezistorů zapojených do série s potenciometry. Hodnoty těchto rezistorů se musí zmenšit z důvodů nezanedbatelného odporu jezdce u digitálních potenciometrů. Hodnoty součástek jsou uvedeny v příloze A.2.

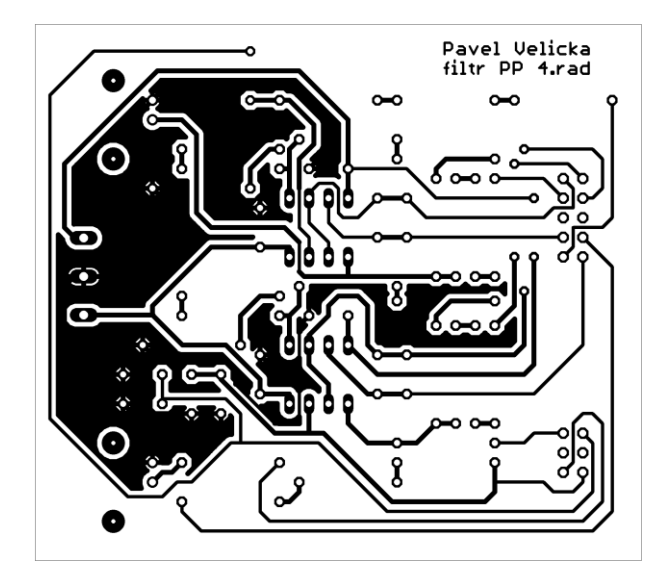

Návrh DPS filtru pro digitální ladění M1:1 Obr. 3.4:

Rozměry desky zůstaly zachovány, jen z důvodů připojení konektorů pro digitální potenciometry přibylo několik drátových propojek, aby deska nemusela být vyráběna oboustranně.

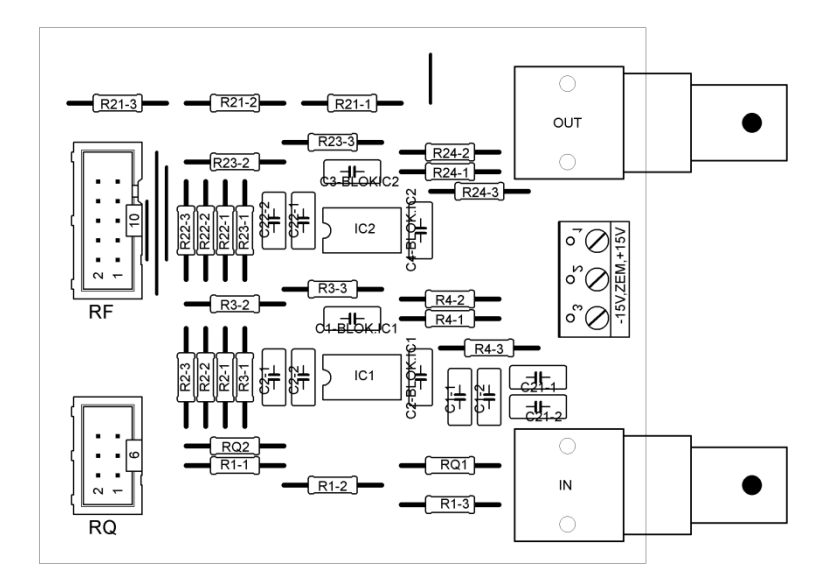

Obr. 3.5: Osazení desky filtru pro digitální ladění

### 3.2 Výsledky měření navrženého filtru

Měření filtru probíhalo pomoci automatizovaného pracoviště složeného z přístroje BODE100, PC a příslušného programu. BODE umožňuje provádět měření v rozsahu 1Hz až 40MHz [7]. Všechna naměřena data byla z programu vyexportována a vynesena do grafu.

Měření probíhalo na třech předem vybraných kmitočtech a to 20kHz, 50kHz a 90kHz. Dále se měření provádělo pro různý činitel jakosti, který byl nastavován vždy na minimální hodnotu, maximální hodnotu a jednu vybranou střední hodnotu.

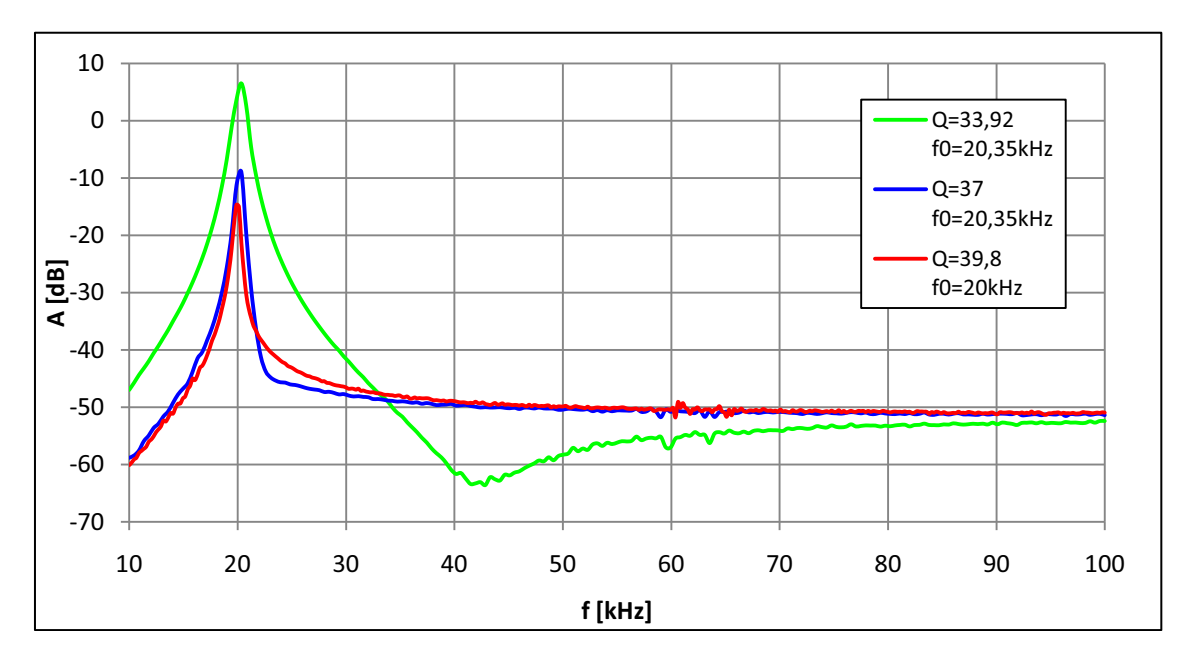

Obr. 3.6: Změřená modulová kmitočtová charakteristika pro  $f_0 = 20$ kHz

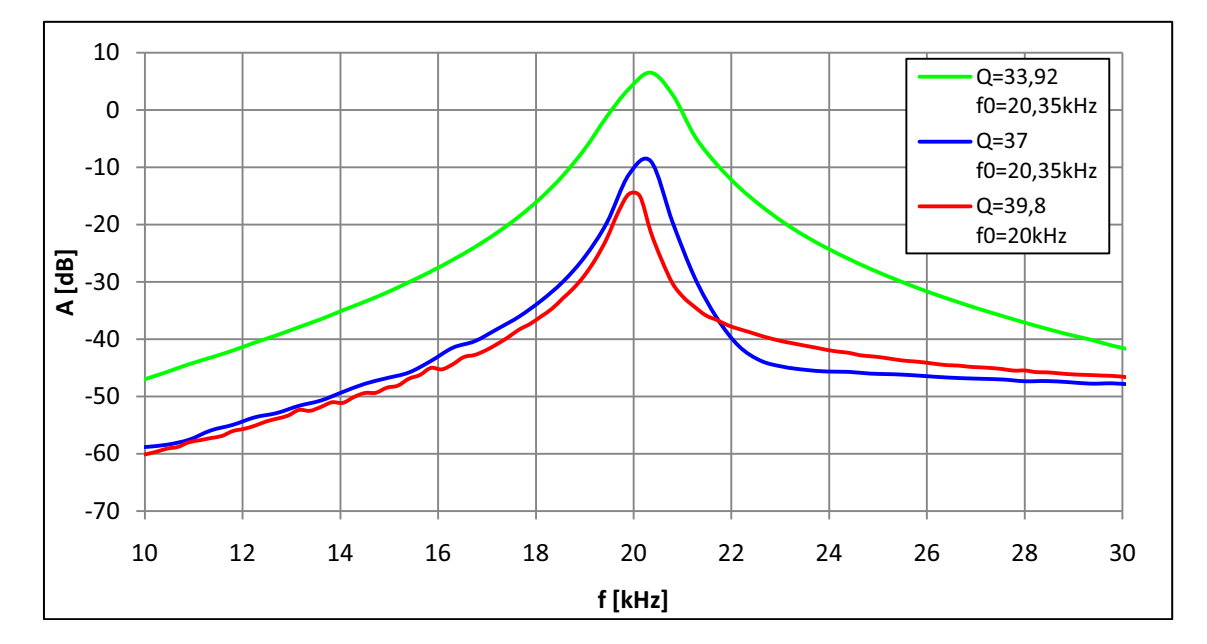

Obr. 3.7: Detail měření v okolí  $f_0 = 20$ kHz

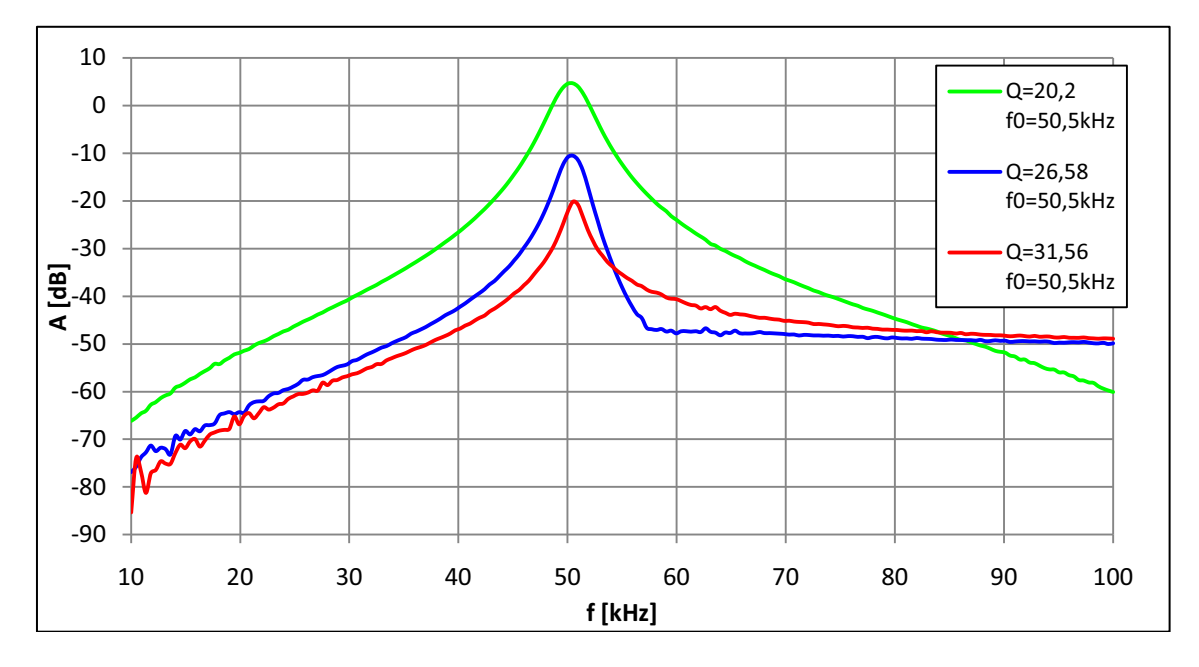

Obr. 3.8: Změřená modulová kmitočtová charakteristika pro  $f_0 = 50$ kHz

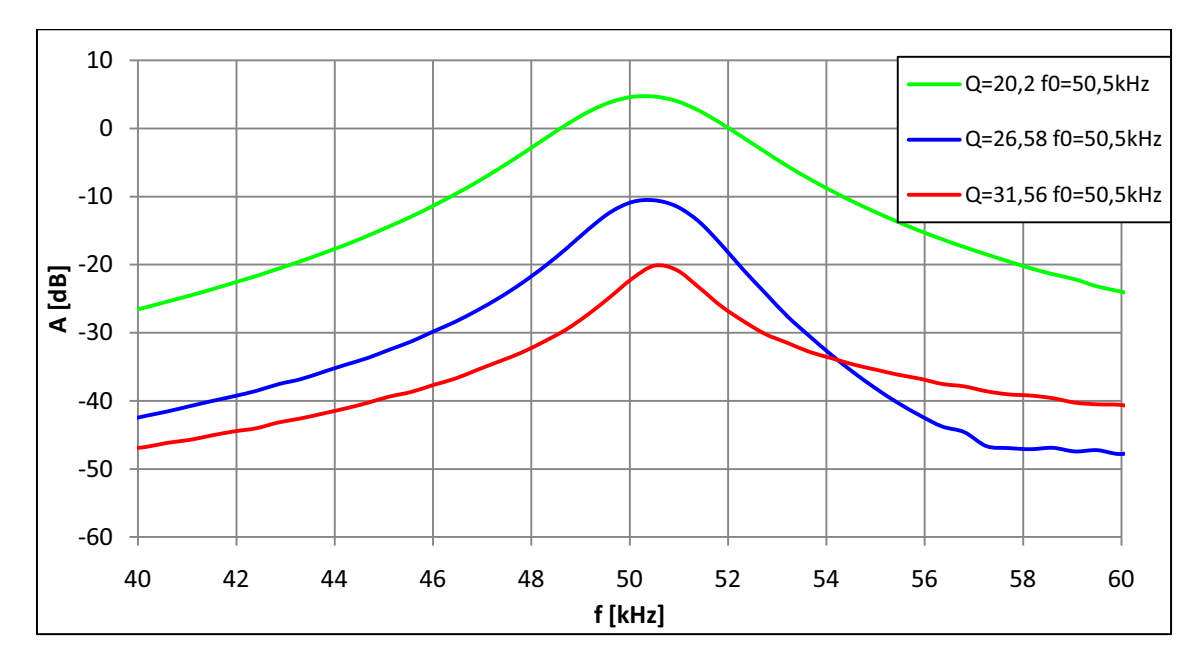

Obr. 3.9: Detail měření v okolí  $f_0 = 50$ kHz

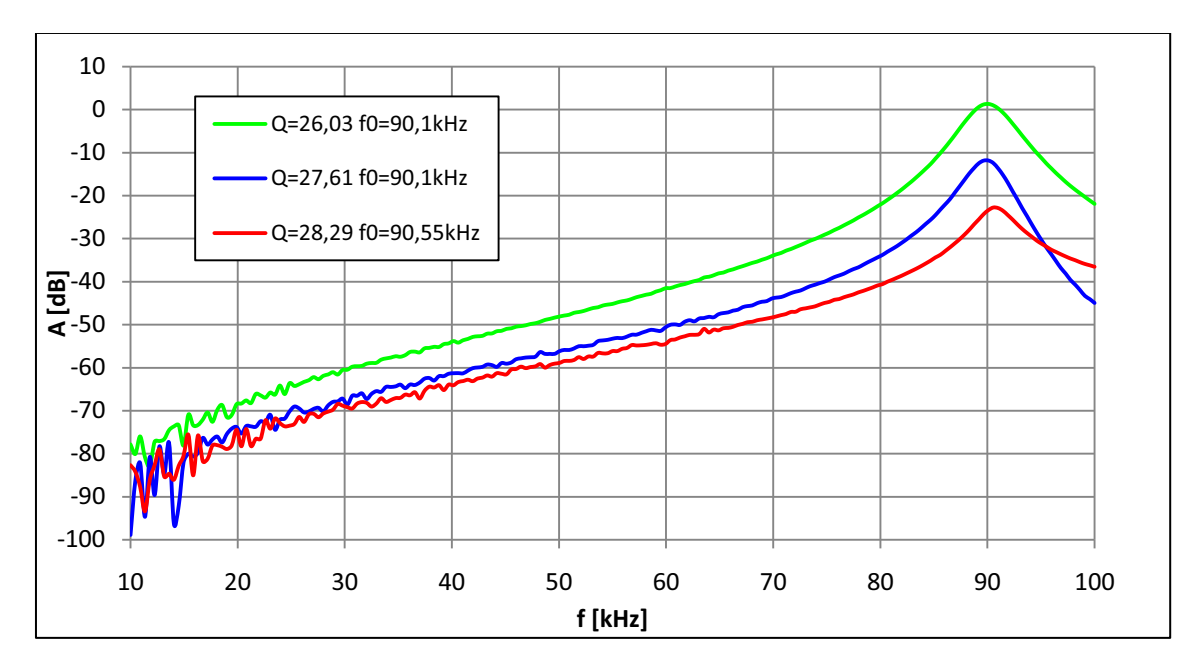

Obr. 3.10: Změřená modulová kmitočtová charakteristika pro  $f_0 = 90$ kHz

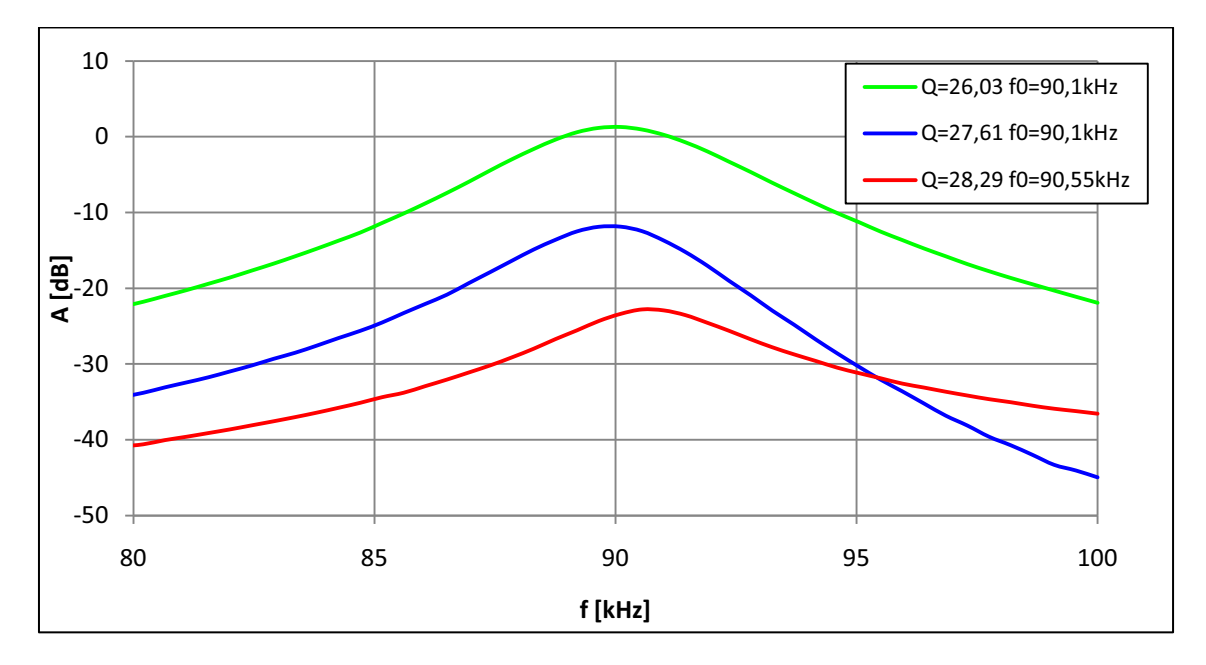

Obr. 3.11: Detail měření v okolí  $f_0 = 90$ kHz

Pro různé kmitočty bylo dosaženo různých maximálních činitelů jakosti. Přehled maximálních dosažených Q na měřených kmitočtech je v tabulce 3.1.

Tab. 3.1: Tabulka maximální dosažené jakosti

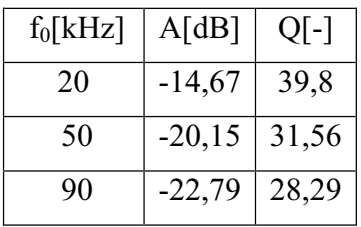

U měřeného filtru bylo možno nastavit Q i na větší hodnoty než byly zaznamenány. Při nastavení většího činitele jakosti, než je uveden v tabulce, došlo k rozkmitání měřené veličiny, a proto již nebylo možné obvod dále měřit.

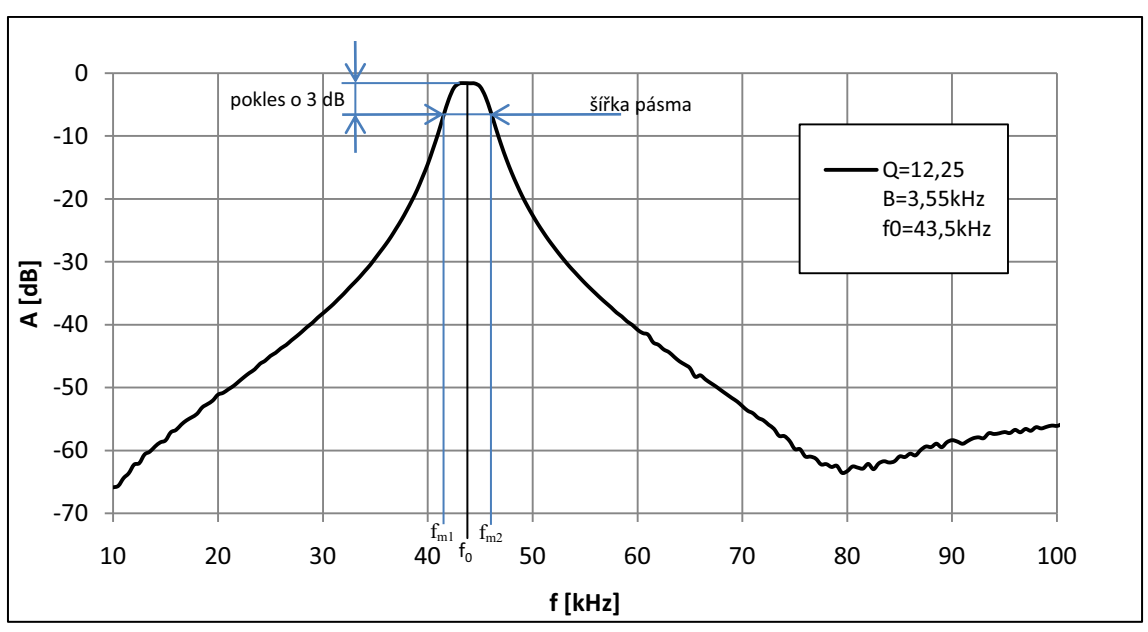

Uvedené činitele jakosti bylo zjištěno podle následující ukázky.

Obr. 3.12: Ukázka zjištění hodnot pro výpočet činitele jakosti

Na obrázku 3.12 je ukázáno, jak byly zjištěny hodnoty pro výpočet činitele jakosti. Ze zjištěných hodnot se pak podle vztahu 3.1 vypočítá šířka pásma B a podle vzorce 3.2 se vypočítá činitel jakosti Q

$$
B = f_{m2} - f_{m1} \tag{3.1}
$$

$$
Q = \frac{f_0}{B} \tag{3.2}
$$

Příklad výpočtu:

$$
f_0=43,5kHz
$$

$$
f_{m1}=42,05kHz
$$

$$
f_{m2} = 45,6kHz
$$
  
\n
$$
B = f_{m2} - f_{m2} = 45,6 - 42,05 = 3,55kHz
$$
  
\n
$$
Q = \frac{f_0}{B} = \frac{43,5}{3,55} \doteq 12,25
$$

Jelikož se jedná o filtr 4. řádu, který se skládá ze dvou bloků filtrů 2. řádu, je možné nastavit u každého bloku jiný střední kmitočet f<sub>0</sub>. Tím nám vznikne modulová kmitočtová charakteristika uvedená na obrázku 3.13.

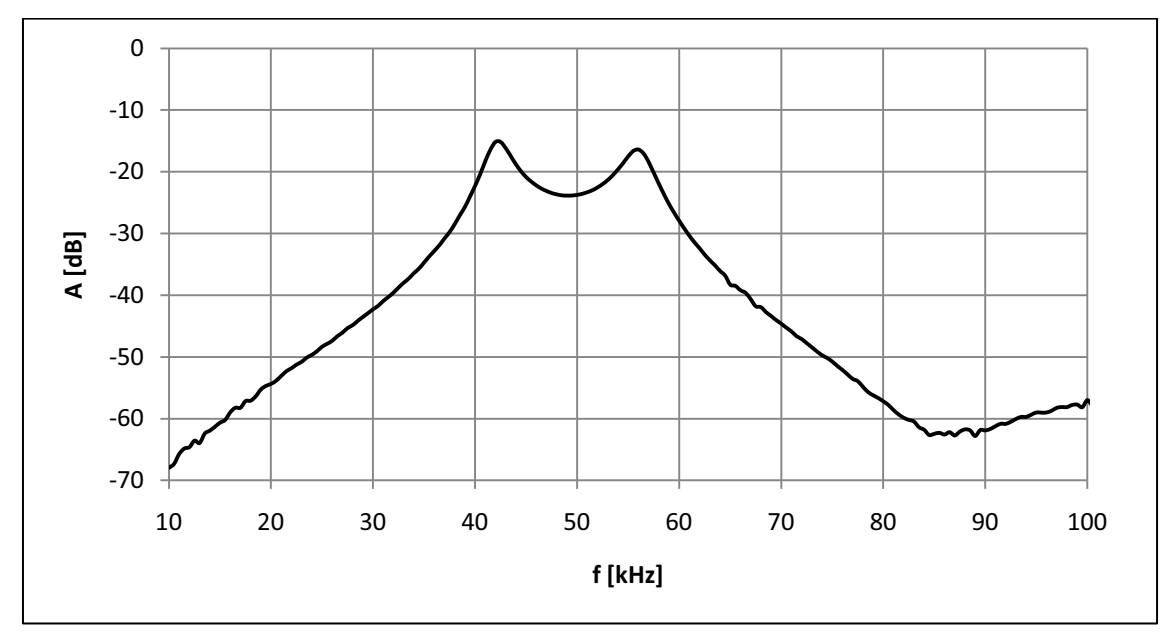

Obr. 3.13: Modulová kmitočtová charakteristika s různým f<sub>0</sub> pro každý blok filtru

Při správném nastavení středních frekvencí obou bloků filtru můžeme dosáhnout rozšíření šířky propustného pásma, tak jak ukazuje obrázek 3.14. Aby bylo dosaženo zvětšení šířky pásma, musí být střední kmitočty obou bloků naladěny na rozdílné střední kmitočty, které však musí být dostatečně blízko sebe. Při nastavení velkého rozdílu středních kmitočtu dojde ke zdvojení středního kmitočtu jako na obrázku 3.13 a následkem toho pak může filtr propouštět signál o dvou různých kmitočtech.

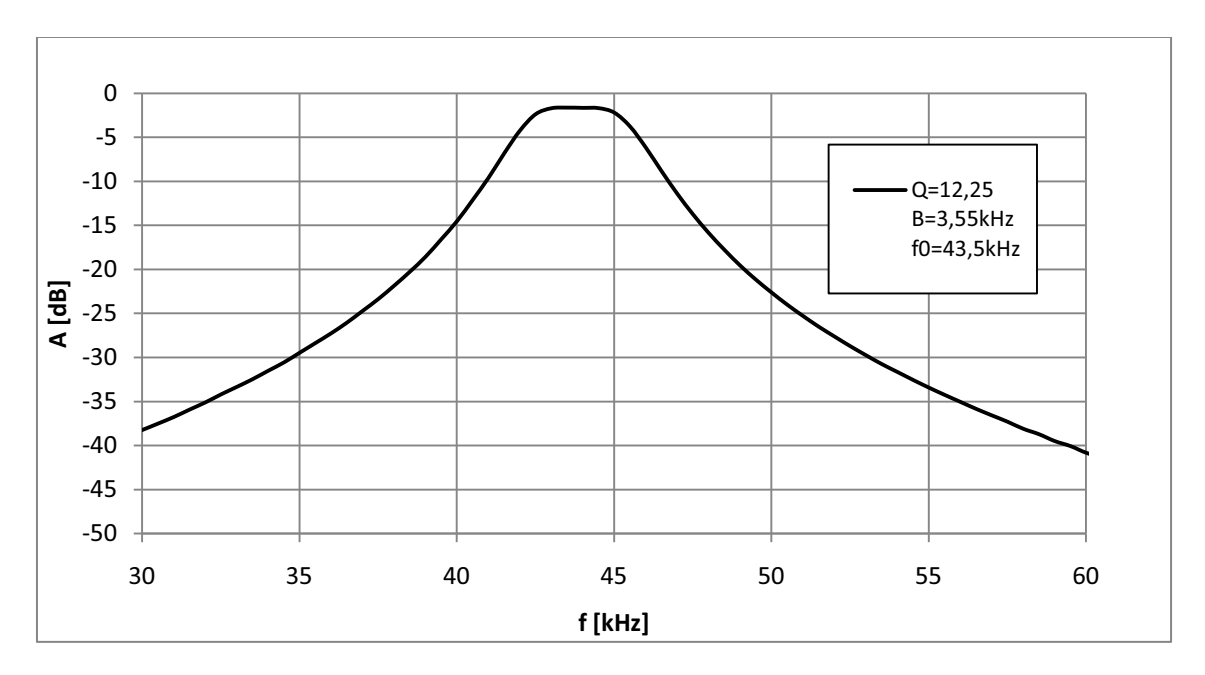

Obr. 3.14: Ukázka zvětšení šířky pásma

#### 3.3 Elektronické řízení filtru

Pro elektronické ladění navrženého filtru je zapotřebí měnit hodnotu dvou rezistorů pro změnu střední frekvence a jednoho rezistorů pro změnu činitele jakosti v každém bloku filtru. Celkem je potřeba rozmítat hodnoty šesti prvků. Pro správnou funkci elektronicky laděného filtru je zapotřebí správně vybrat digitální potenciometry. Funkce digitálních potenciometrů byla rozebrána v kapitole 2.3.1, proto v této kapitole bude rozebrán pouze výběr potenciometrů a jejich zapojení. Samotné řízení filtru bude provedeno pomocí mikrokontroléru.

### 3.3.1 Výběr a zapojení digitálních potenciometrů

Pro ladění středního kmitočtu bude vhodné použít potenciometry s co největším počtem poloh jezdce, aby se dosáhlo co nejjemnějšího ladění. Digitální potenciometry se vyrábí maximálně s 1024 polohami jezdce. Zapotřebí je měnit hodnotu potenciometru v rozsahu přibližně  $0,8k\Omega$  až  $8k\Omega$ . Proto je možné použít potenciometr s maximální hodnotou odporu 10k $\Omega$ . Při minimální hodnotě potenciometru je hodnota  $0,8k\Omega$ zajištěna rezistory zapojenými do série s potenciometrem. Proto pro ladění středního kmitočtu byl vybrán digitální potenciometr s označením MAX5483.

Pro ladění činitele jakosti není zapotřebí potenciometr s tak velkým počtem poloh jezde jako u ladění středního kmitočtu. V tomto případě by stačil potenciometr, který by měl 256 poloh. Jelikož je ale zapotřebí měnit hodnotu potenciometru od  $8k\Omega$  do  $800k\Omega$ bylo by nutné použít potenciometr s odporem  $1\text{M}\Omega$ , který se v digitálních potenciometrech vyrábí pouze pro řízení pomocí sběrnice  $I^2C$  a pro řízení pomoci mikrokontroléru jsou potřebí digitální potenciometry pro řízení pomocí sběrnice SPI. Proto budou použity potenciometry s maximálním odporem  $250 \text{k}\Omega$  zapojeny do série. Tím se dosáhne odporu 500k $\Omega$  a při použiti potenciometrů s počtem poloh 1024 zapojených do série se výsledný počet možných hodnot potenciometrů sníží na 512, což je více než dostačující pro ladění činitele jakosti. Všechny tyto potřebné požadavky splňuje digitální potenciometr AD5235.

Pro návrh DPS s digitálními potenciometry bylo nutné zhotovit vlastní knihovny pro program Eagle. Všechny potřebné parametry pro návrh knihoven jsou k nalezení v datasheetech [9], [10].

Výhodou použitých digitálních potenciometrů je možnost napájení IO dvěma druhy napájecích napětí. IO je možno napájet symetrickým napětím (+2,5V a -2,5V) nebo nesymetrickým napětím (+5V)[9],[10]. V tomto zapojení bude vhodné využít napájení +5V a to proto, že celé zapojení digitálních potenciometrů bude možno napájet z obvodu sloužícího pro řízení, tedy z obvodu s mikrokontrolérem.

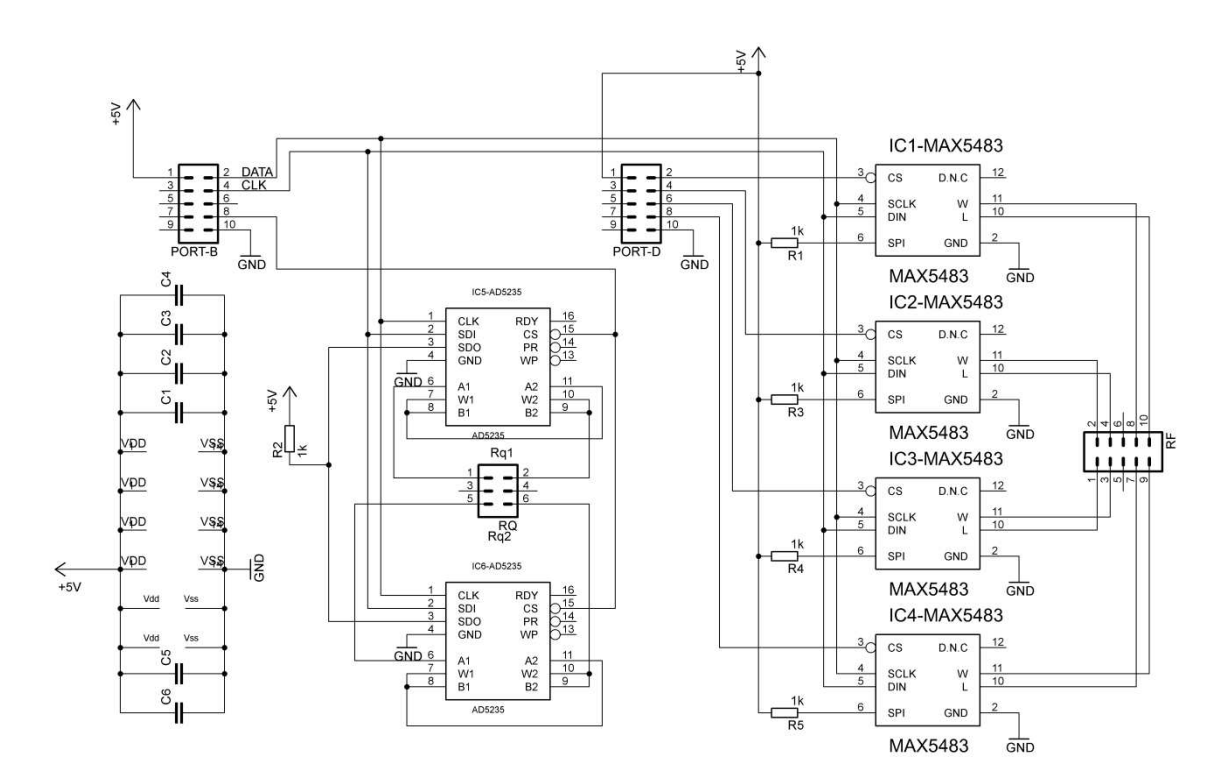

Obr. 3.15: Schéma zapojení digitálních potenciometrů

Pro návrh desky digitálních potenciometrů platí stejná pravidla jako při návrhu filtru. Proto musí být ke každému pouzdru IO přidán blokovací kondenzátor, který je připojen na napájení IO. Další výhoda použitých IO souvisí s napájením pomoci nesymetrického napětí a spočívá v menším počtu potřebných součástek, respektive blokovacích kondenzátorů. Návrh desky digitálních potenciometrů je z důvodů většího počtu integrovaných obvodů mírně složitější než předcházející návrh filtru a z toho důvodu je DPS vyráběna oboustranně.

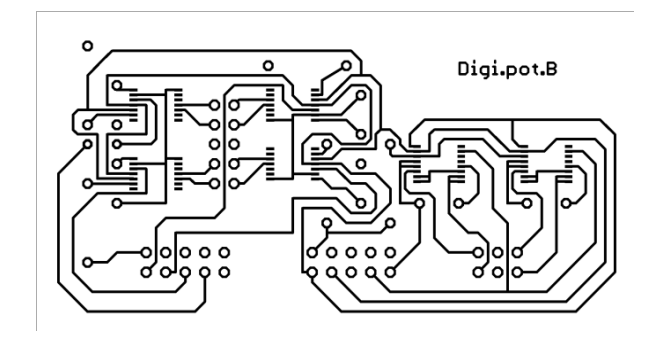

Obr. 3.16: DPS digitálních potenciometrů strana bottom

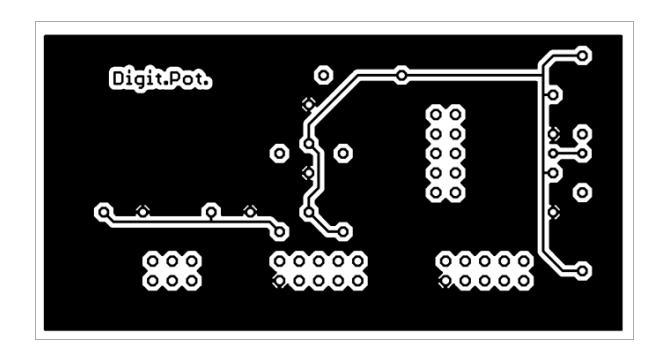

Obr. 3.17: DPS digitálních potenciometrů strana top

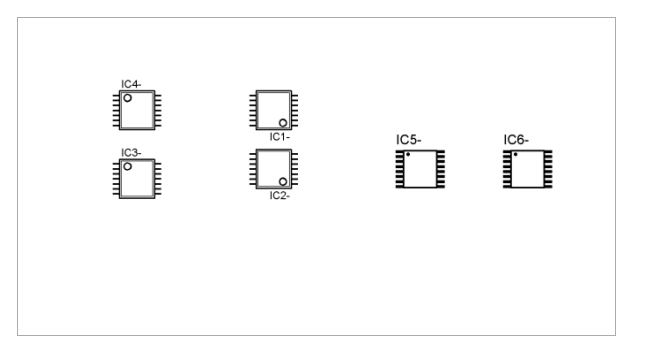

Obr. 3.18: Osazení DPS digitálních potenciometru strana bottom

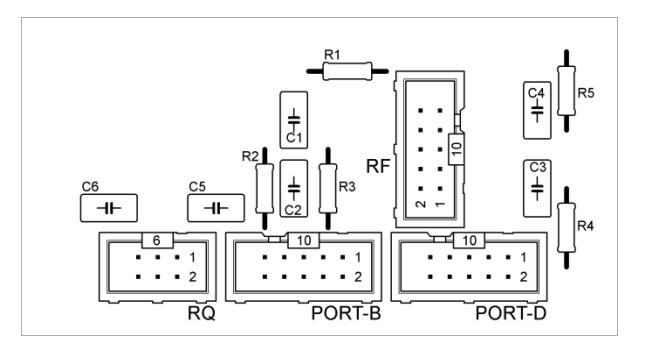

Obr. 3.19: Osazení DPS digitálních potenciometru strana top

Rozměry navržené desky jsou poměrně malé. Přesné rozměry jsou 78 x 42 mm. Deska na obrázcích 3.16 a 3.17 je v měřítku 1:1.

### 3.3.2 Zapojení mikrokontroléru

Pro řízení digitálních potenciometrů se dá s výhodou využít zapojení kitu SDKATM16. Podrobné vlastnosti celého zapojení včetně jeho ovládání je rozebráno v knize Práce s mikrokontroléry ATMEL AVR – ATmega16 od autora Davida Matouška z vydavatelství BEN [11].

V uvedeném zapojení je použit mikrokontrolér ATmega16. Jedná se o 8bitový mikrokontrolér, který má čtyři I/O porty A až D, každý z nich má 8 pinů [12]. Pro řízení digitálních potenciometrů využijeme všechny čtyři porty. Porty A a C slouží pro komunikaci s LCD displejem a klávesnicí a porty B a D jsou určeny pro komunikaci s digitálními potenciometry. Naprogramování mikrokontroléru ATmega16 bude probíhat pomocí počítače a výše zmíněného kitu SDKATM16, který s počítačem komunikuje pomocí sériového rozhraní RS232.

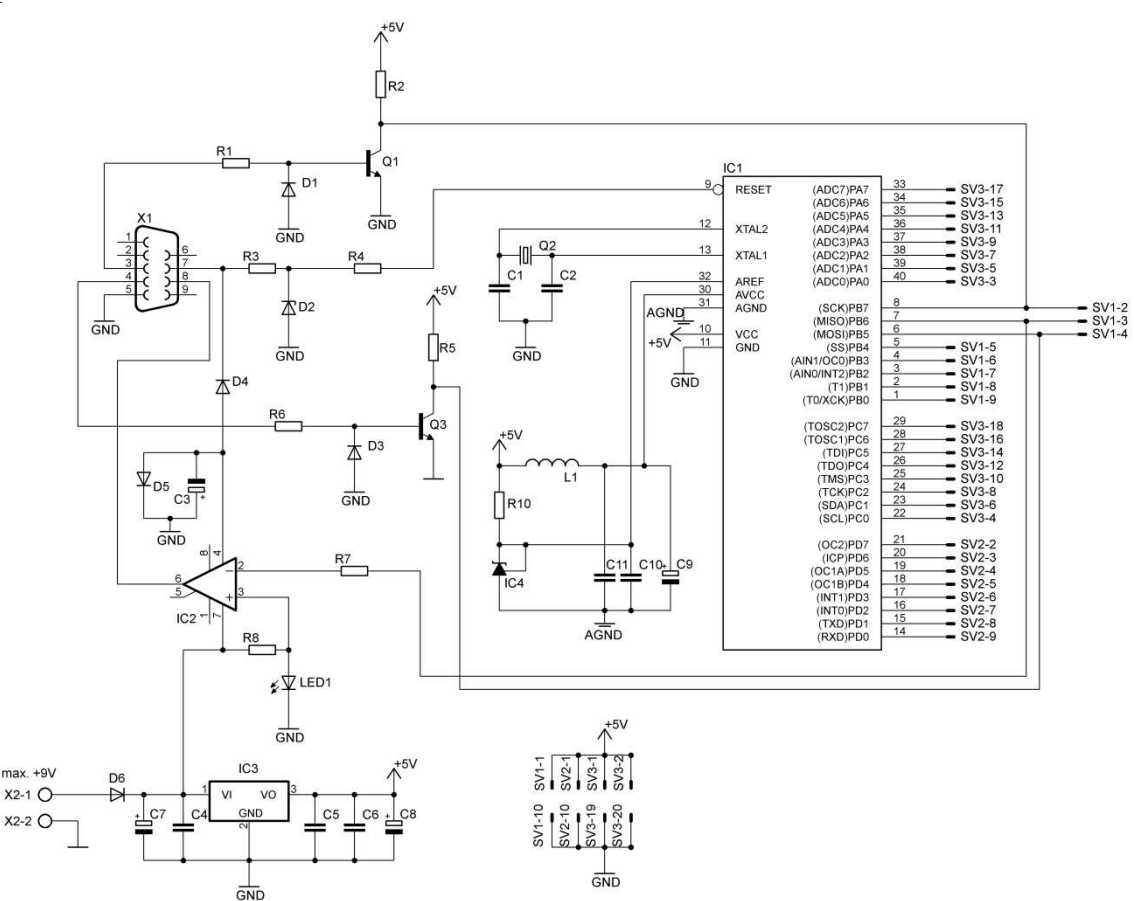

Obr. 3.20: Schéma kitu SDKATM16

Schéma kitu, které je uvedeno v knize Práce s mikrokontroléry ATMEL AVR -ATmega16 [11] bylo upraveno pro použití s navrženými obvody. V obvodě pro ATmega16 byly nahrazeny dva 10pinové konektory MLW10G jedním 20pinovým konektorem MLW20G, který je určen pro připojení LCD displeje a klávesnice.

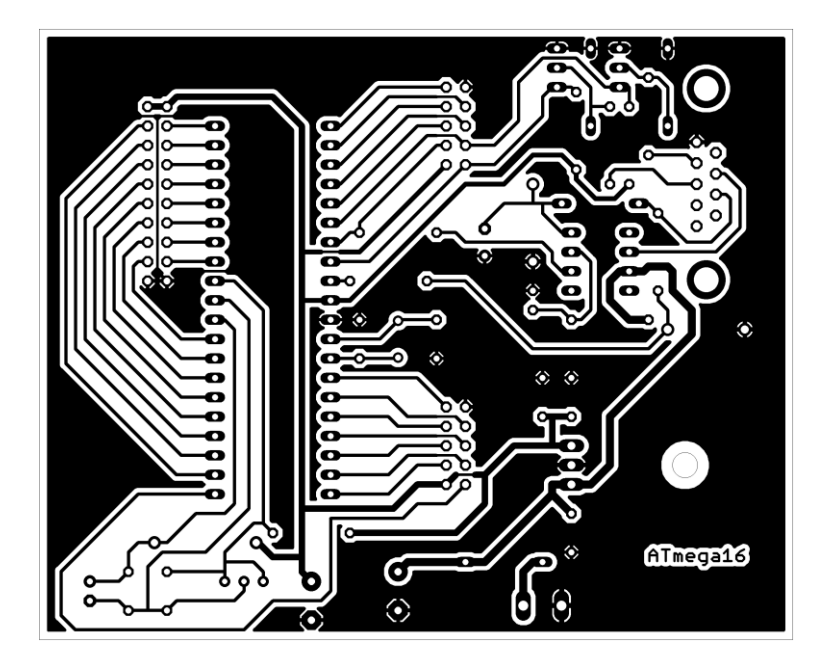

Obr. 3.21: DPS pro mikrokontrolér ATmega16

Navržená deska pro mikrokontrolér ATmega16 má rozměry 100 x 80 mm a na obrázku 3.21 je zobrazena v měřítku 1:1. Tento návrh se od původního návrhu uvedeného v knize [11] mírně liší. Návrh desky uvedený na obrázku 3.21 má poněkud větší rozměry, ale proti tomu se návrh podařilo udělat na jednostrannou desku plošného spoje.

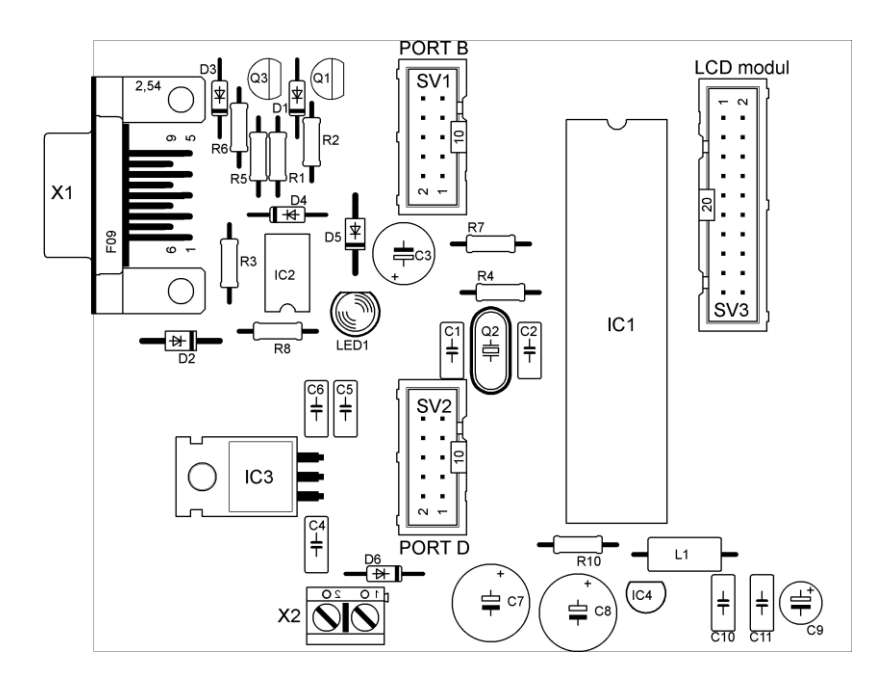

Obr. 3.22: Osazení DPS pro mikrokontrolér ATmega16

Ke konektorům označeným jako PORT B a PORT D jsou připojeny digitální potenciometry. Ke konektoru LCD modul je připojeno zobrazovací zařízení s tlačítky popsané v následující kapitole.

### 3.3.3 Zobrazovací LCD modul

Pro elektronické řízení filtru digitálními potenciometry pomocí mikrokontroléru je nezbytnou součástí také zobrazovací část. Pro zobrazení údajů a řízení pomocí mikrokontroléru je možné použit například LCD modul a modul s klávesnicí, který je také možno nalézt v knize Práce s mikrokontroléry ATMEL AVR – Atmega16 [11]. Pro výše uvedené návrhy ale není třeba vyrábět žádné speciální zobrazovací a ovládací zařízení. Modul pro zobrazení se dá zakoupit již zhotovený. V našem případě byl využit LCD modul s osmi tlačítky od firmy PK Design. LCD modul je k mikrokontroléru připojen pomocí 20pinového konektoru MLW20G. Součástí LCD modulu je klávesnice složena z 8 tlačítek, jejichž funkce může být naprogramována dle potřeby.

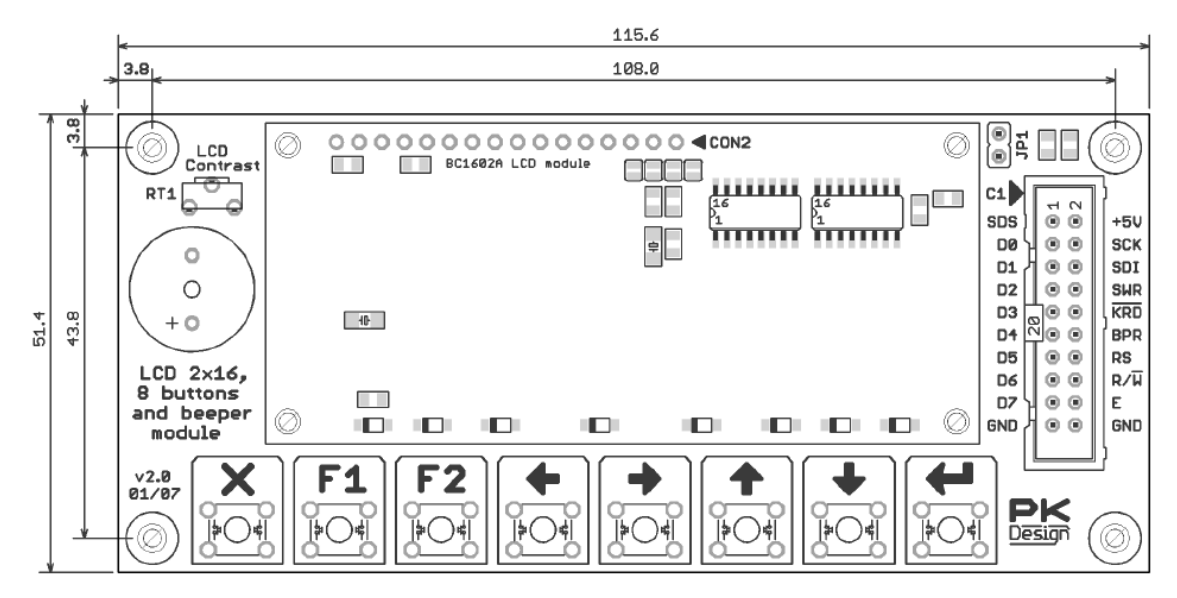

Obr. 3.23: Modul s LCD displejem a klávesnicí (rozložení jednotlivých prvků)

### 3.3.4 Vývoj programu pro řízení

Program je napsán v programu AVR Studio. Jedná se o program, který lze volně stáhnout ze stránek výrobce. Program pro mikrokontrolér ATmega16 může být napsán v jazyce JSA nebo jazyce C. Pro navržená zapojení je program psán v jazyce C.

Program musí obsahovat tři základní části. Program musí umožňovat:

- 1. Zobrazování na LCD displeji
- 2. Komunikaci s klávesnicí
- 3. Nastavování digitálních potenciometrů

Základem celého programu je program od výrobce LCD modulu, který zajišťuje správnou komunikaci mezi mikrokontrolérem a LCD modulem a umožňuje správné zobrazení na displeji. Tento program je pak dále doplněn o naprogramování funkcí jednotlivých tlačítek a o funkci nastavování digitálních potenciometrů. Vypsat zde celý program by nemělo velký význam, proto zde bude uvedeno pouze několik základních funkcí, pro lepší představu o funkci programu.

### 1. Základní princip zobrazování dat na displeji:

```
{ 
  sprintf(tisk, "fm= %li Hz", pametfm[cislofrekv]);
//zobrazení hodnoty fm
  lcd put string xy(0,0, &tisk);
//pozice zobrazení na LCD
   sprintf(tisk, "Q= %i ", pametq[cislojakost]); 
//zobrazení hodnoty Q
  lcd put string xy(0,1, &tisk);
//pozice zobrazení na LCD
   sprintf(tisk, "%c", 198); 
//zobrazení symbolů šipek
  lcd put string xy(15,1, \text{ 8tisk});
//pozice zobrazení na LCD
   sprintf(tisk, "%c", 200); 
//zobrazení symbolů šipek
  lcd put string xy(13, vyber-1, \text{ stisk});//pozice zobrazení na LCD
   sprintf(tisk, "%c", 199); 
//zobrazení symbolů šipek
  lcd put string xy(14, vyber-1, &tisk);
//pozice zobrazení na LCD
}
```
### 2. Princip funkce klávesnice:

```
case KEY_F1 : { \frac{p}{p} // zmáčknutím tlačítka F1 provedeme<br>if (vyber==1) \frac{p}{p} // výběr úkonu, který se má
          v\overline{\text{b}}er==1) // výběr úkonu, který se má<br>cislofrekv = 1; // provést. Potom se vybran
                                               // provést. Potom se vybraný úkon<br>// provede
   if (vvber==2) cislojakost = 1; 
    if (vyber==3) 
           k \cdot k \cdot f = 1;
    if (vyber==4) 
           k \cdot k q = 1; zobraz(); 
    } break; 
case KEY_RIGHT : { \frac{1}{2} // zmáčknutím tlačítka RIGHT (-)<br>if (vyber==1) \frac{1}{2} // provedeme výběr úkonu
                                               if (vyběr úkonu)<br>ikrokfm) // nastavení frekvence
            if (cislofrekv < 1023 - k \text{rokfm})
             cislofrekv = cislofrekv + krokfm; 
    if (vyber==2) 
            if (cislojakost < 1023 - k \cdot \sqrt{N}nastavení jakosti
             cislojakost = cislojakost + krokq; 
   if (vyber==3) //nastavení kroku změny frekvence<br>if (krokfm!=50) //pokud se krokfm nerovná 50
            if (krokfm!=50) \frac{1}{\sqrt{p}} //pokud se krokfm nerovná 50<br>krokfm++; \frac{1}{\sqrt{p}} (tak se krokfm zvvšuje o 1
   krokfm++; \begin{array}{ccc}\n & & \\
 & \text{if (vyber==4)} \\
\end{array} (vyber==4)
                                                        //nastavení kroku změny
jakosti 
           if (krokq!=50) \frac{1}{\sqrt{\cot 2\pi}} //pokud se krokq nerovná 50<br>krokq++; \frac{1}{\cot 2\pi} // tak se krokq zvyšuje o 1
                                                        // tak se krokq zvyšuje o 1
    zobraz(); 
    }; break;
```
### 3. Nastavení digitálních potenciometrů

```
SPCR = (1<<SPE) | (1<<MSTR) | (1<<SPRO) | (1<<CPHA) | (1<<CPOL) | (0<<DORD);PORTD = 0b10101010; //nastavení registru pro správnou funkci portu
a nastavení výstupních pinů
```
cdata= 0b000000000;  $SPDR = cdata;$ while(!(SPSR  $\&$  (1 << SPIF) ) );

```
prenos = cislofrekv << 6; //výběr frekvence a přenos dat na výstup cdata= HIBYTE(prenos); //nastavení kroku nahoru
cdata= HIBYTE(prenos);<br>SPDR = cdata;
SPDR = cdata; <br>while(!(SPSR & (1<<SPIF))); //čekáni na dokončení
                                        //čekáni na dokončení přenosu
cdata= LOBYTE(prenos); //nastavení kroku dolů<br>SPDR = cdata; (//začátek přenosu dat
                                         //začátek přenosu dat
while(!(SPSR & (1<<SPIF))); //čekáni na dokončení přenosu
PORTD = 0b11111111;
```
### ZÁVĚR  $\boldsymbol{\Lambda}$

Cílem bakalářské práce byl kompletní návrh obvodového zapojení přeladitelného ARC filtru typu pásmová propust 4. řádu s nastavitelnou šířkou propustného pásma B a nastavitelným středním kmitočtem f<sub>0</sub> v rozsahu 10kHz až 100kHz. Úkolem byl také návrh desek plošných spojů filtračních i řídicích obvodů.

Celá práce je rozdělena do třech hlavních částí. První část se zabývá teorií, která obsahuje základní poznatky o filtrech. Zabývá se rozdělením filtru dle různých kriterií, obsahuje základy o filtrech ARC a také teoretické poznatky o operačních zesilovačích jako aktivních prvcích ve filtrech.

Druhou částí práce je provedení návrhu zadaného filtru. Při návrhu filtru byl používán program OrCad 10.0 díky kterého bylo možné navržené filtry simulovat a ověřit tak správnost zapojení. Program při simulování obvodů pracuje s ideálními modely součástek, to znamená, že po realizaci simulovaného obvodu je třeba počítat s jistými odchylkami. Pro návrh filtru byly a na základě teoretického rozboru vybrány dvě zapojení, které byly simulovány. Na základě výsledků simulací bylo vybráno z těchto dvou zapojení to, které lépe splňovalo zadané požadavky. Jako vhodnější se podle simulací jevilo zapojení, které obsahuje více operačních zesilovačů, proto je práce dále zaměřená na zapojení se dvěma OZ. V této časti práce je také uveden postup pro vypočet hodnot součástek pro požadovaný frekvenční rozsah. Je zde rozebrán postup pro optimalizaci obvodu, což má za následek menší počet laditelných prvků. Po výběru zapojení a potřebných součástek již pro dokončení návrhu zbývá pouze vybrat vhodný OZ. Podle pravidla pro tranzitní kmitočet operačního zesilovače pro filtry  $f_0/f_f < 0.001$  až 0,1 musí být tranzitní kmitočet vybraného OZ minimálně 100MHz. Díky simulacím v programu OrCad si vliv tranzitního kmitočtu na obvod může vyzkoušet a tím ověřit platnost uvedeného tvrzení. Po vyzkoušení zapojení s různými f<sub>t</sub> bylo zjištěno, že pro správnou funkci zapojení je potřeba volit tranzitní kmitočet okolo 300MHz. Po provedení všech simulaci již stačí vybrat vhodný OZ. V našem případě byl vybrán OZ s označením AD8056. Po dokončení návrhu bylo potřeba nastudovat možnosti elektronického ladění. Princip elektronického řízení filtru je nastíněn v kapitole 3.3, kde jsou uvedeny základní možnosti řízení filtru. Jako nejvhodnější se pro navrhovaný filtr jeví ladění pomoci digitálních potenciometrů. Digitální potenciometry jsou pak dále řízeny přes sběrnici SPI pomocí mikrokontroléru, který se musí patřičně naprogramovat. K mikrokontroléru je také připojen LCD displej s tlačítky, pomocí kterých bude uživatel filtr ovládat. Celý tento princip byl znázorněn v kapitole 3.4.

Poslední části práce je realizace návrhu. Před tím než mohly být vyrobeny desky plošných spojů, bylo potřeba navržená zapojení doplnit o několik nezbytných prvků důležitých pro správnou funkci zapojení. Jedná se zejména o blokovací kondenzátory, které mají za úkol omezit rušení napájecího napětí. Pro návrhy desek plošných spojů byl použit program Eagle v5.4.0. Pomocí toho programu byly návrhy všech DPS provedeny poměrně jednoduše a efektivně. Jako první byl proveden návrh analogového filtru pro ověření funkčnosti návrhu. Po osazení desky plošného spoje bylo provedeno oživení obvodu. Po oživení, které proběhlo bez problému, bylo provedeno několik kontrolních měření, aby bylo jisté, zda navržený filtr funguje dle zadání. Po provedení těchto nezbytných kroků byl proveden návrh filtru upravený pro ladění pomocí digitálních

potenciometrů. DPS obou návrhů filtru byla vyrobena jednostranně. Jako další byla navržena deska s digitálními potenciometry. Po zvážení kriterií a prozkoumání trhu digitálních potenciometrů byly vybrány digitální potenciometry AD5235 a MAX5483. Jedná se o digitální potenciometry řízené přes sběrnici SPI. Pro řízení digitálních potenciometrů bylo zapotřebí sestrojit zapojení pro mikrokontrolér. K tomu účelu dobře posloužilo zapojení kitu SDKATM16. Tento kit využívá 8bitový mikrokontrolér ATmega16. Ten lze naprogramovat pomocí počítače přes sběrnici RS232, kterou je kit SDKATM16 vybaven. K navrženému kitu SDKATM16 se kromě digitálních potenciometrů připojuje také modul s LCD displejem a tlačítky. Program pro mikrokontrolér ATmega16 je napsán v jazyce C.

Oživení všech navržených obvodů proběhlo úspěšně. Při řízení filtru z počátku docházelo k menším obtížím, které byly následně odstranění odladěním programu. Funkce řízení filtru pomoci mikrokontroléru však není 100%. V programu se stále vyskytují drobnosti, které by bylo pro správné nastavování digitálních potenciometrů potřeba odladit. Z důvodu delších dodacích lhůt některých součástek od výrobce zabrala samotná realizace všech obvodů více času, než se předpokládalo, a proto nezbyl dostatek času potřebný pro úplné odladění programu. Důkladným odladěním programu by se zajistil zcela správný chod celého řídicího systému. Po změření navrženého filtru a srovnání naměřených hodnot se simulacemi je zřejmé, že u realizovaného filtru se dá dosáhnout jen třetinových hodnot činitele jakosti oproti simulacím. Při pokusu dosáhnout vyšších hodnot činitele jakosti srovnatelnými se simulacemi došlo k rozkmitání obvodu. To je způsobeno reálnými vlastnostmi prvků, které nejsou v simulacích zahrnuty.

## POUŽITÁ LITERATURA

- [1] HÁJEK, K.; SEDLÁČEK, J. Kmitočtové filtry. vyd.1. Praha: BEN technická literatura, 2002, 535 s. ISBN 80-7300-023-7.
- [2] Analog Devices, P. O. Box 9106, Norwood, MA 02062-9106, USA. Low Cost, 300 MHz Voltage Feedback Amplifiers AD8056 [online]. Datasheet, 16 s., 2006. Dostupné z www: <http://www.analog.com/>.
- [3] Digitalní potenciometry. Datasheet, Maxim, URL:<http://www.maxim-ic.com>
- [4] Digitalni potenciometry. Datasheet, Analog Devices, URL: <http://www.analog.com>
- [5] Elektrorevue; časopis pro elektroniku [online]; [cit. 2002/50]. Dostupný z www: <www.elektrorevue.cz>.
- [6] DOSTÁL, T. Elektrické filtry. Elektronické skriptum. Brno: FEKT VUT Brno, 2007.
- [7] OMICRON Lab, BODE100 [online]. Datasheet, URL http://www.omicron-lab.com
- [8] VRBA, K., HERMAN, I.,KUBÁNEK, D., Konstrukce elektronických zařízení. Elektronické skriptum. Brno: FEKT VUT Brno, 2007.
- [9] Maxim Integrated Products, 120 San Gabriel Drive, Sunnyvale, CA. 10-Bit, Nonvolatile, Linear-Taper Digital Potentiometers MAX5483 [online]. Datasheet, 21 s., 2007. Dostupné z www:< www.maxim-ic.com>
- [10] Analog Devices, P. O. Box 9106, Norwood, MA 02062-9106, USA. Nonvolatile Memory, Dual 1024 - Position Digital Potentiometers AD5235 [online]. Datasheet, 28 s., 2009. Dostupné z www: <http://www.analog.com/>.
- [11] Matoušek D, Práce s mikrokontroléry ATMEL AVR 4.díl. Praha: BEN technická literatura, 2006, 320 s. ISBN 80-7300-209-4.
- [12] ATMEL Corporation. 8-bit AVR Microcontroller with 16K Bytes In-Systém Programmable Flash ATmega16 [online]. Datasheet, 357 s., 2009 Dostupné z www: <www.atmel.com>
- [13] Program Eagle; Dostupný na www: <www.cadsoft.de>
- [14] Program AVRstudio; Dostupný na www: <www.atmel.com/avrstudio>

# SEZNAM POUŽITÝCH ZKRATEK

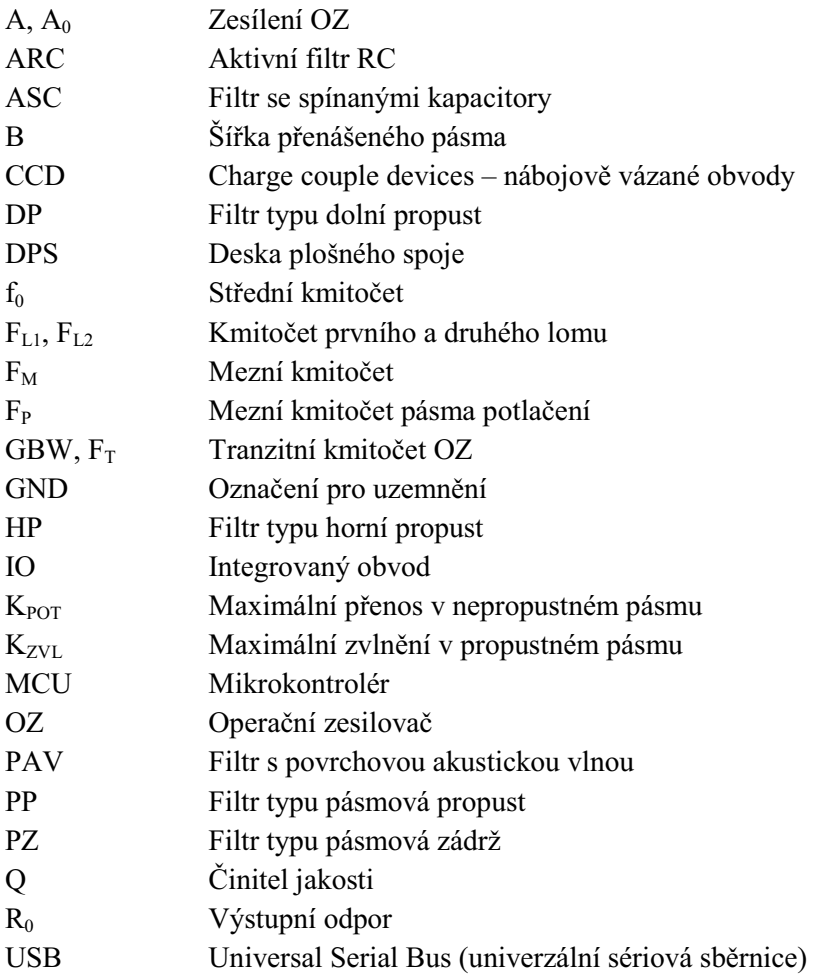

# **SEZNAM PŘÍLOH**

 $\mathbf{A}$ 

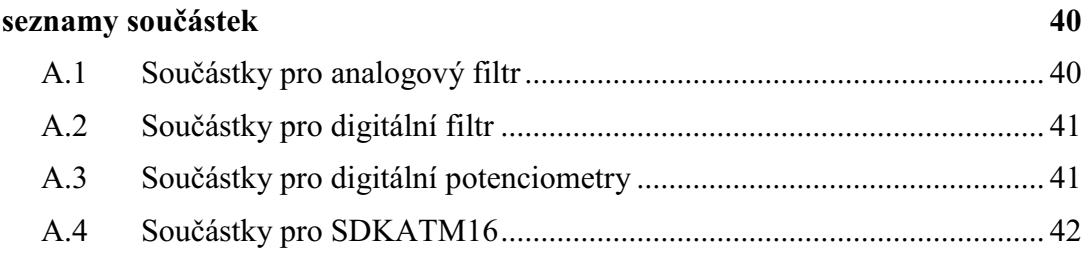

# A SEZNAMY SOUČÁSTEK

#### $A.1$ Součástky pro analogový filtr

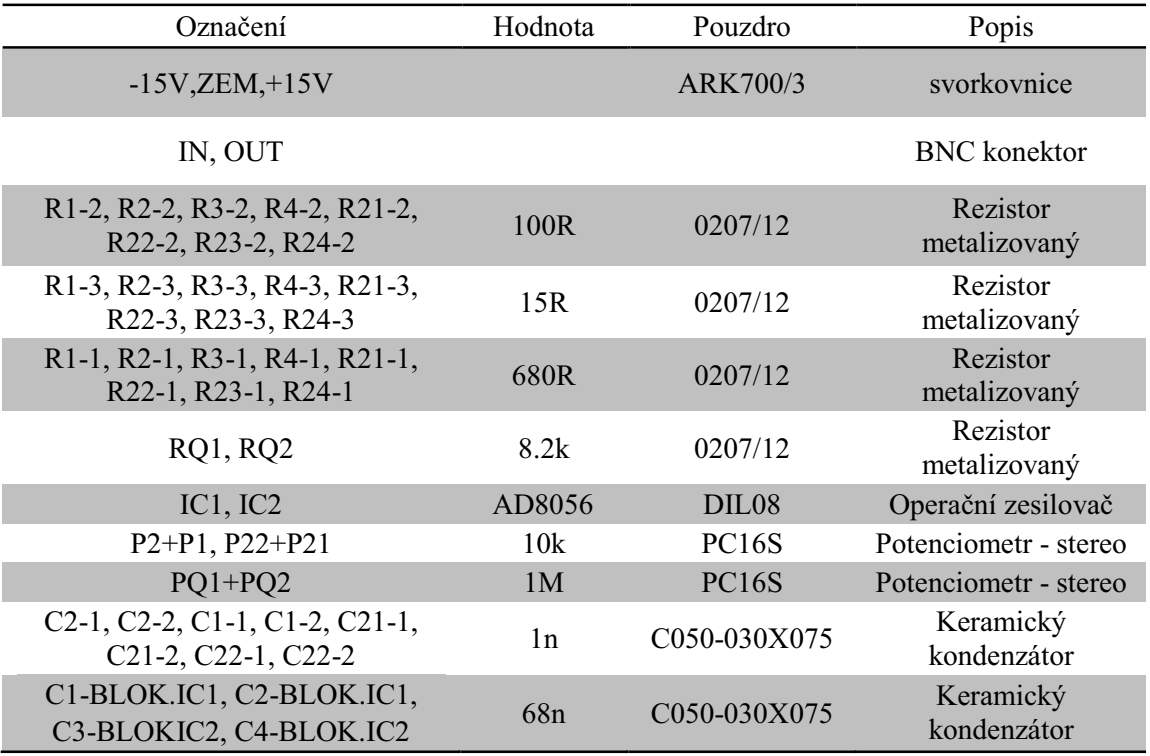

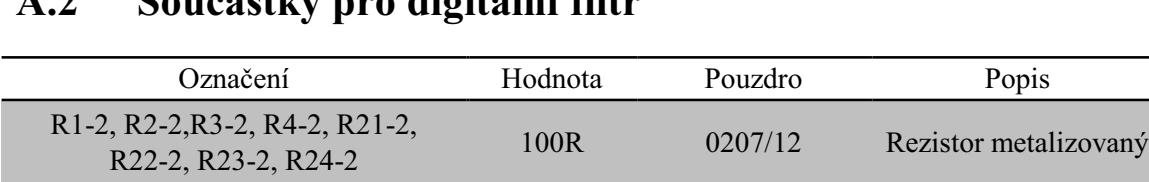

## **A.2 6RXþiVWN\SURGLJLWiOQtfiltr**

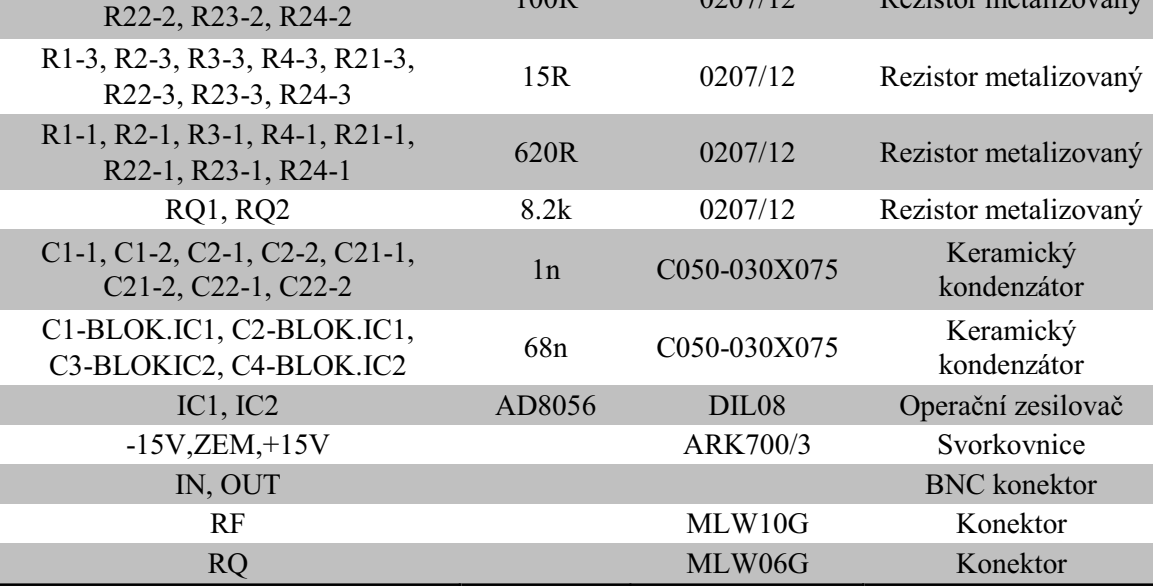

## A.3 **Součástky pro digitální potenciometry**

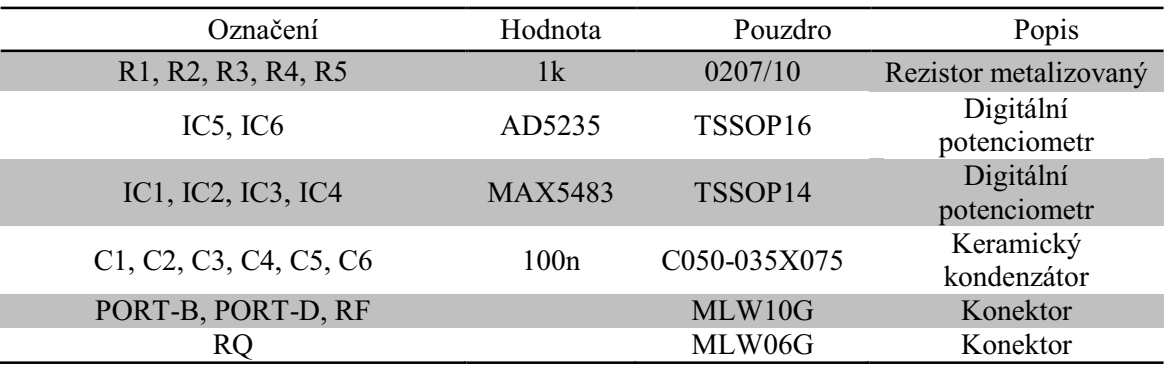

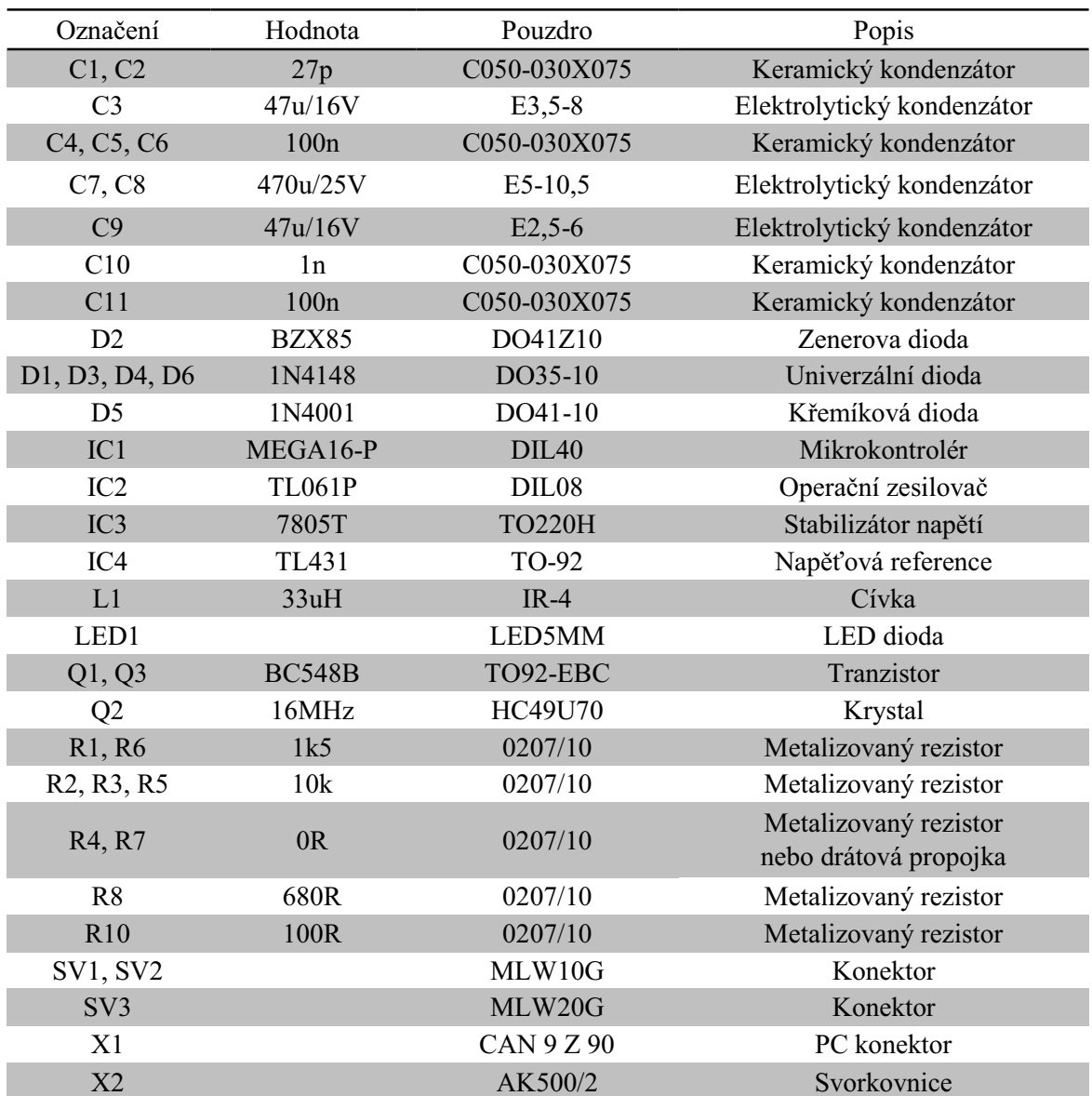

#### $A.4$ Součástky pro SDKATM16